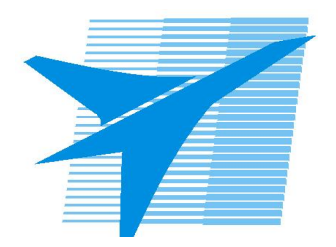

Министерство образования Иркутской области Государственное бюджетное профессиональное образовательное учреждение Иркутской области «Иркутский авиационный техникум»

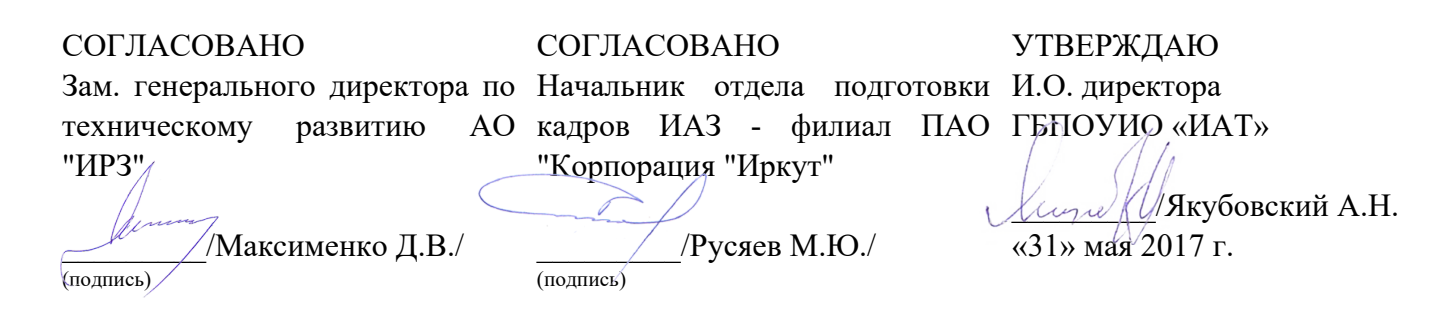

## **РАБОЧАЯ ПРОГРАММА ПРОФЕССИОНАЛЬНОГО МОДУЛЯ**

ПМ.03 Участие в интеграции программных модулей

специальности

09.02.03 Программирование в компьютерных системах

Рассмотрена цикловой комиссией ПКС протокол № 12 от 19.05.2017 г.

Председатель ЦК

 $\mathcal{H}_{\mathscr{L}(\mathcal{G})}$  /М.А. Кудрявцева /

Рабочая программа разработана на основе ФГОС СПО специальности 09.02.03 Программирование в компьютерных системах; учебного плана специальности 09.02.03 Программирование в компьютерных системах; с учетом примерной программы профессионального модуля ПМ.03 Участие в интеграции программных модулей, рекомендованной Центром профессионального образования Федерального государственного автономного учреждения Федерального института развития образования (ФГАУ «ФИРО»)(протокол заседания № 4 от 5 сентября 2013 года); на основе рекомендаций работодателя .

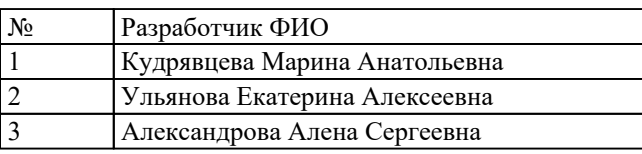

# **СОДЕРЖАНИЕ**

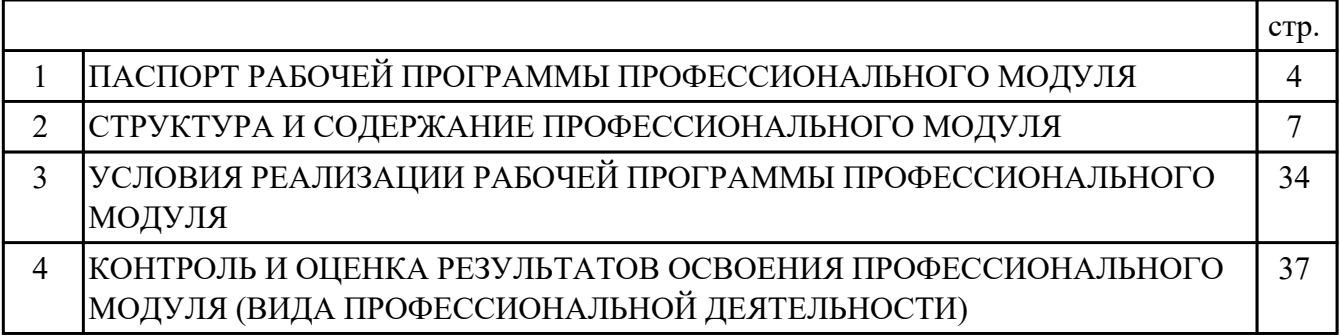

# **1. ПАСПОРТ РАБОЧЕЙ ПРОГРАММЫ ПРОФЕССИОНАЛЬНОГО МОДУЛЯ ПМ.03 УЧАСТИЕ В ИНТЕГРАЦИИ ПРОГРАММНЫХ МОДУЛЕЙ**

## **1.1. Область применения рабочей программы**

РП профессионального модуля является частью программы подготовки специалистов среднего звена по специальности 09.02.03 Программирование в компьютерных системах в части освоения вида профессиональной деятельности: Участие в интеграции программных модулей и соответствующих профессиональных компетенций (ПК):

ПК.3.1 Анализировать проектную и техническую документацию на уровне взаимодействия компонент программного обеспечения.

ПК.3.2 Выполнять интеграцию модулей в программную систему.

ПК.3.3 Выполнять отладку программного продукта с использованием специализированных программных средств.

ПК.3.4 Осуществлять разработку тестовых наборов и тестовых сценариев.

ПК.3.5 Производить инспектирование компонент программного продукта на предмет соответствия стандартам кодирования.

ПК.3.6 Разрабатывать технологическую документацию.

#### **1.2 Цели и задачи модуля – требования к результатам освоения модуля**

С целью овладения указанным видом профессиональной деятельности и соответствующими профессиональными компетенциями обучающийся в ходе освоения профессионального модуля должен:

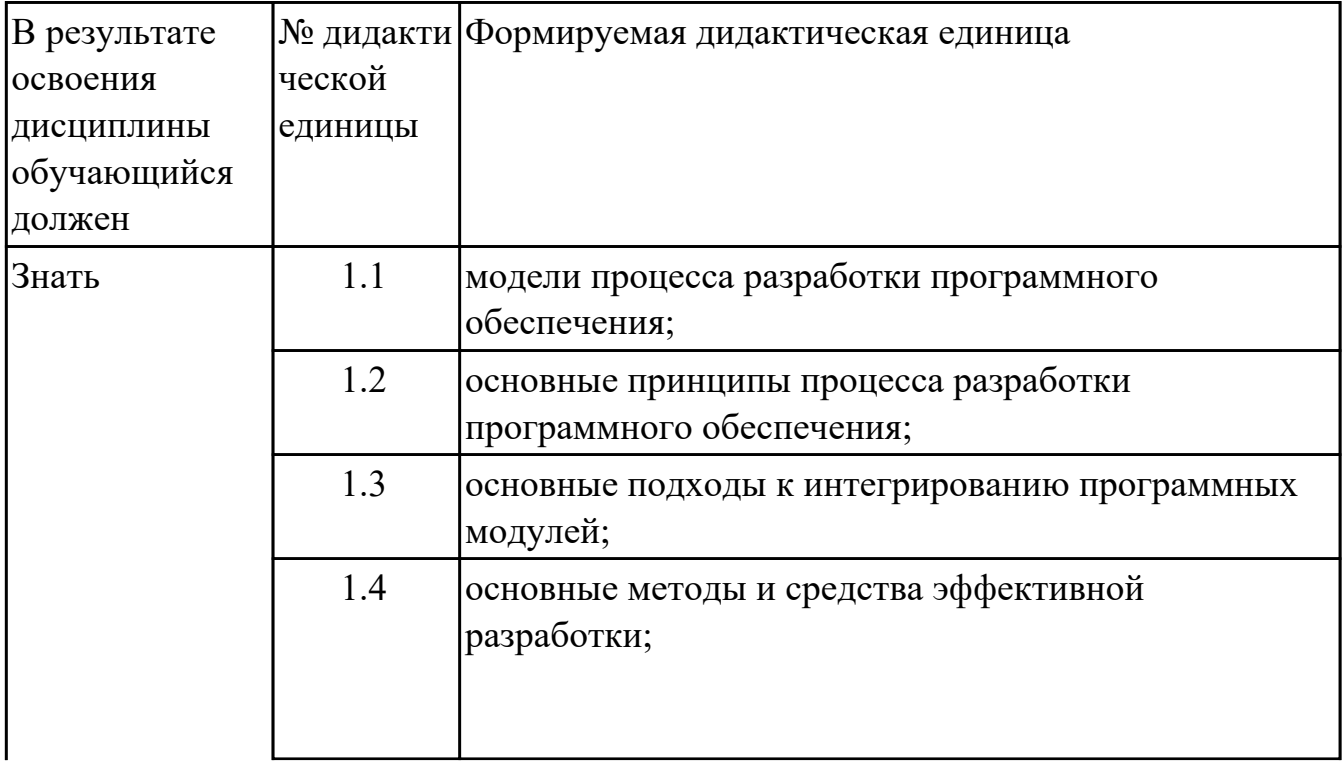

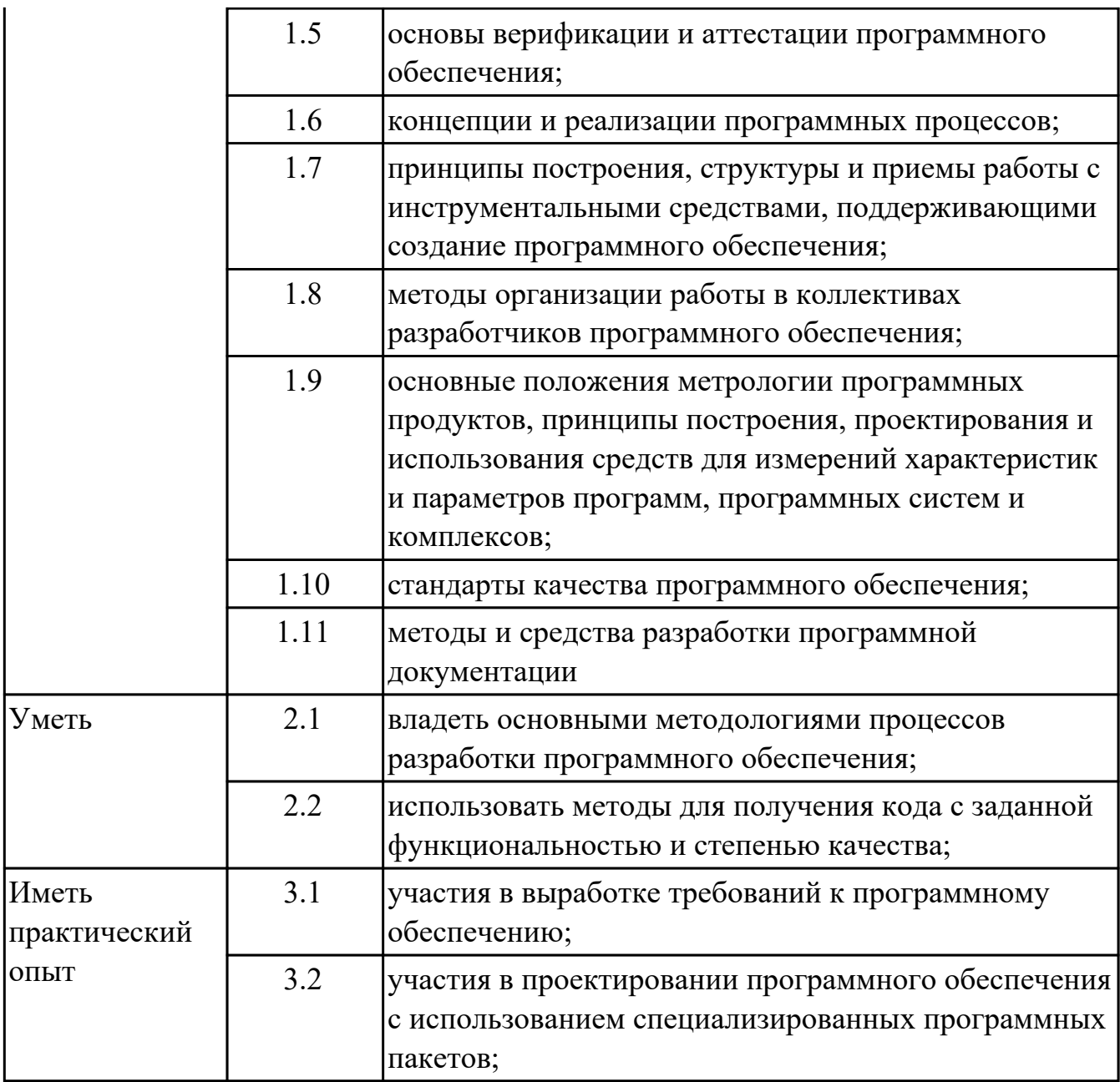

#### **1.3. Формируемые общие компетенции:**

ОК.2 Организовывать собственную деятельность, выбирать типовые методы и способы выполнения профессиональных задач, оценивать их эффективность и качество.

ОК.3 Принимать решения в стандартных и нестандартных ситуациях и нести за них ответственность.

ОК.4 Осуществлять поиск и использование информации, необходимой для эффективного выполнения профессиональных задач, профессионального и личностного развития.

ОК.5 Использовать информационно-коммуникационные технологии в профессиональной деятельности.

ОК.8 Самостоятельно определять задачи профессионального и личностного

развития, заниматься самообразованием, осознанно планировать повышение квалификации.

ОК.9 Ориентироваться в условиях частой смены технологий в профессиональной деятельности.

# **1.4. Рекомендуемое количество часов на освоение программы профессионального модуля:**

всего - 519 часа (ов), в том числе:

максимальный объем учебной нагрузки обучающегося – 339 часа (ов) включая: объем аудиторной учебной нагрузки обучающегося – 226 часа (ов); объем внеаудиторной работы обучающегося – 113 часа (ов); производственной практики по профилю специальности 180 часа (ов).

# **2. СТРУКТУРА И СОДЕРЖАНИЕ ПРОФЕССИОНАЛЬНОГО МОДУЛЯ**

## **2.1. Тематический план профессионального модуля**

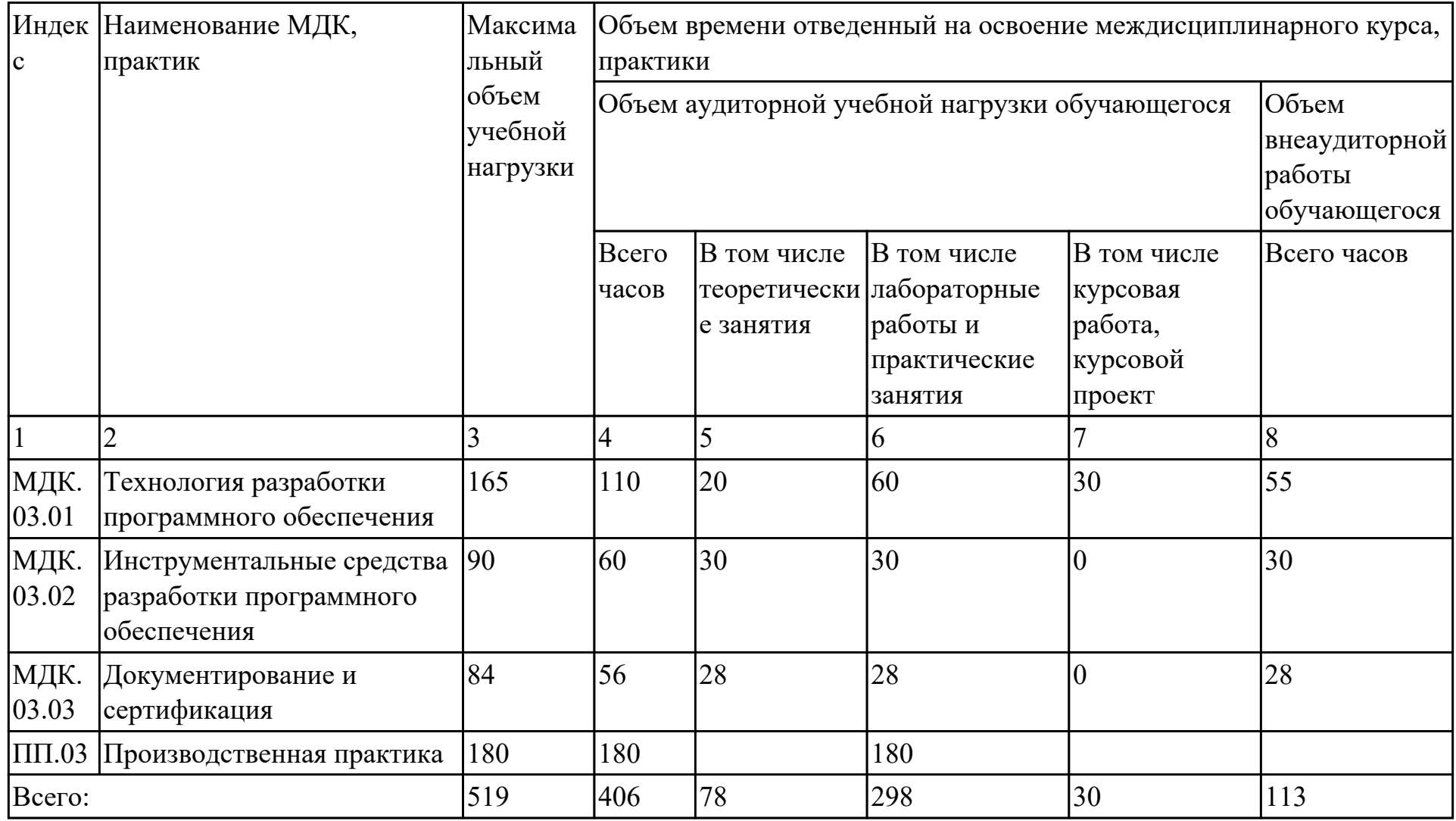

# **2.2. Содержание обучения по профессиональному модулю (ПМ)**

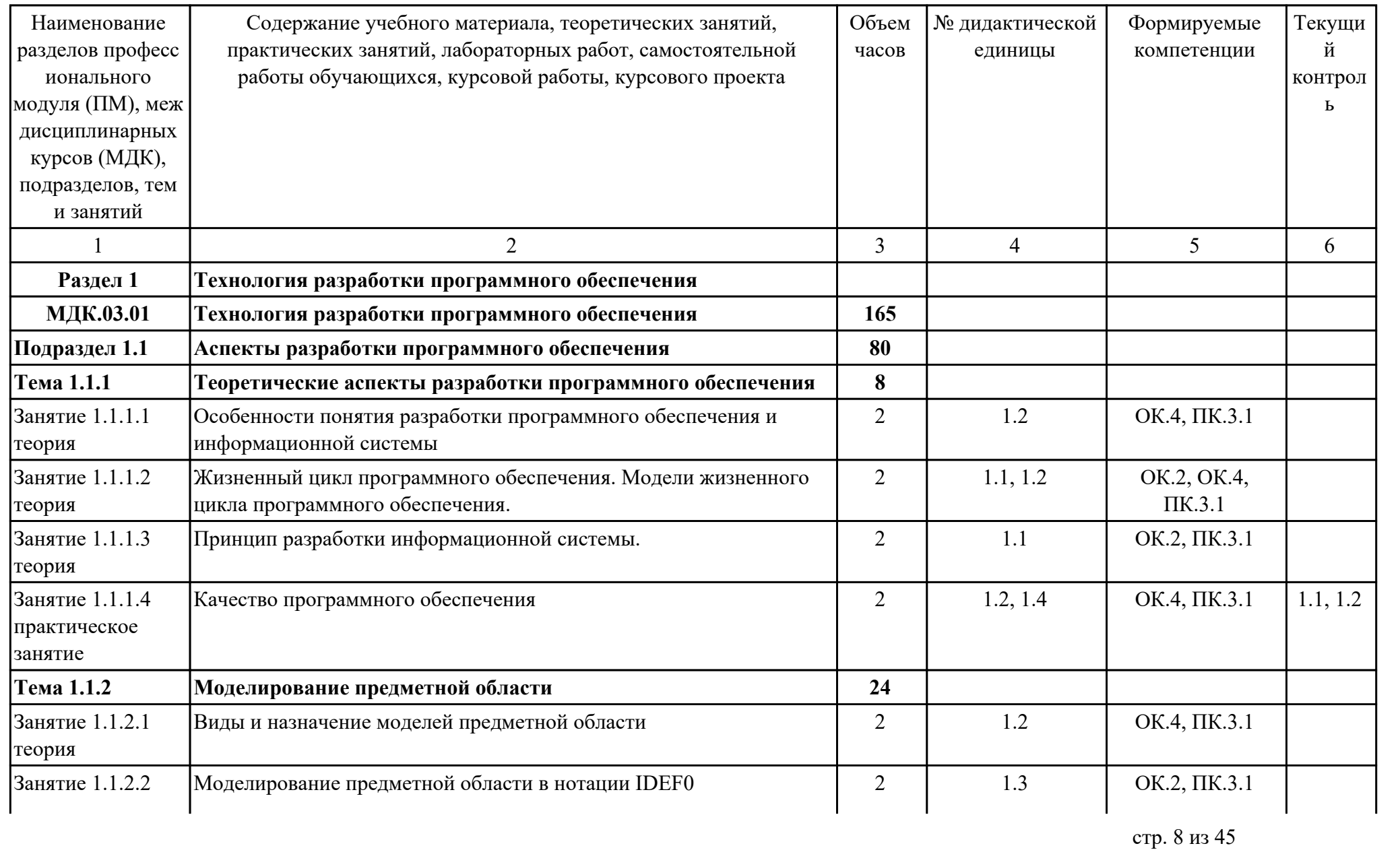

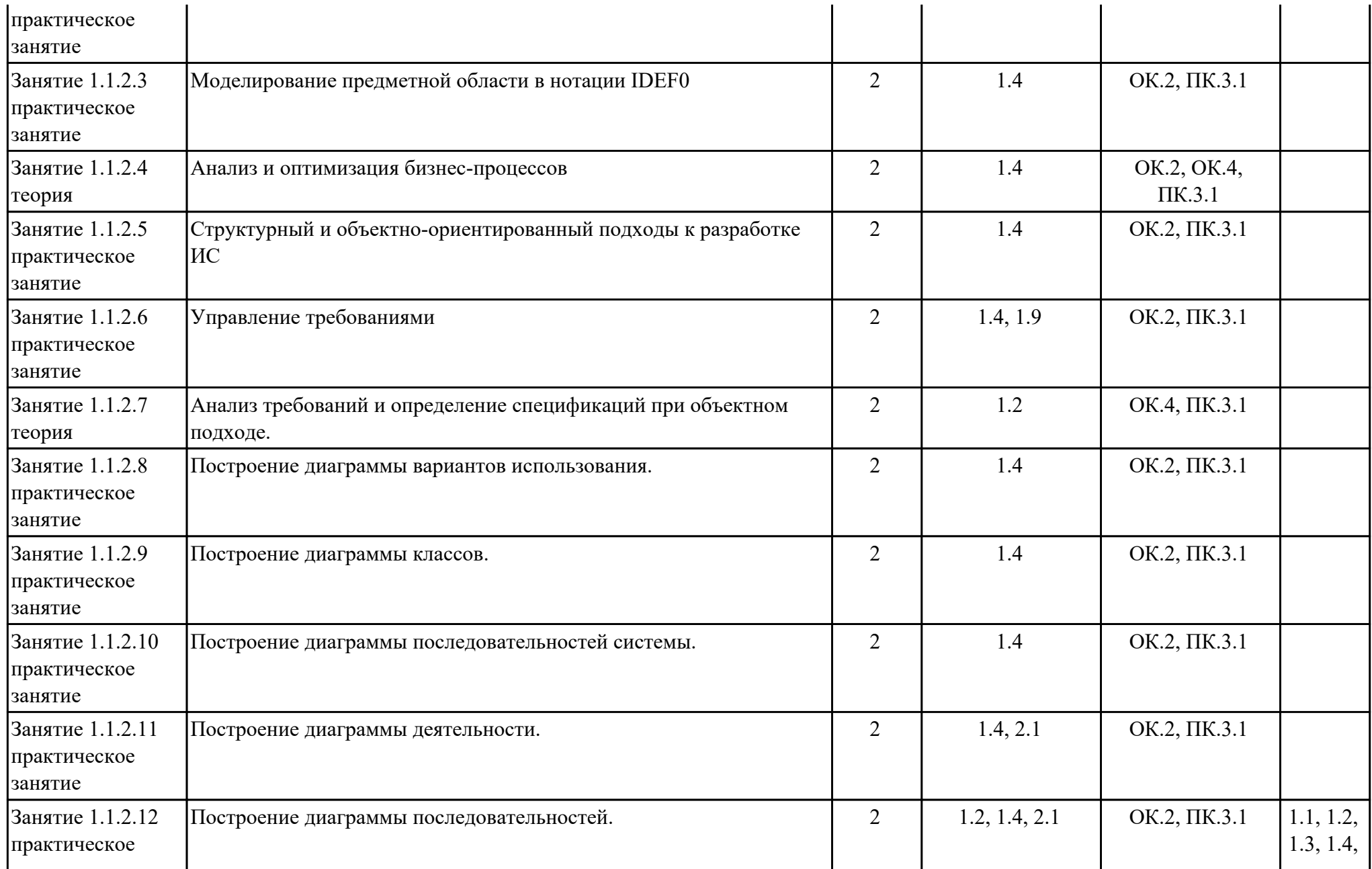

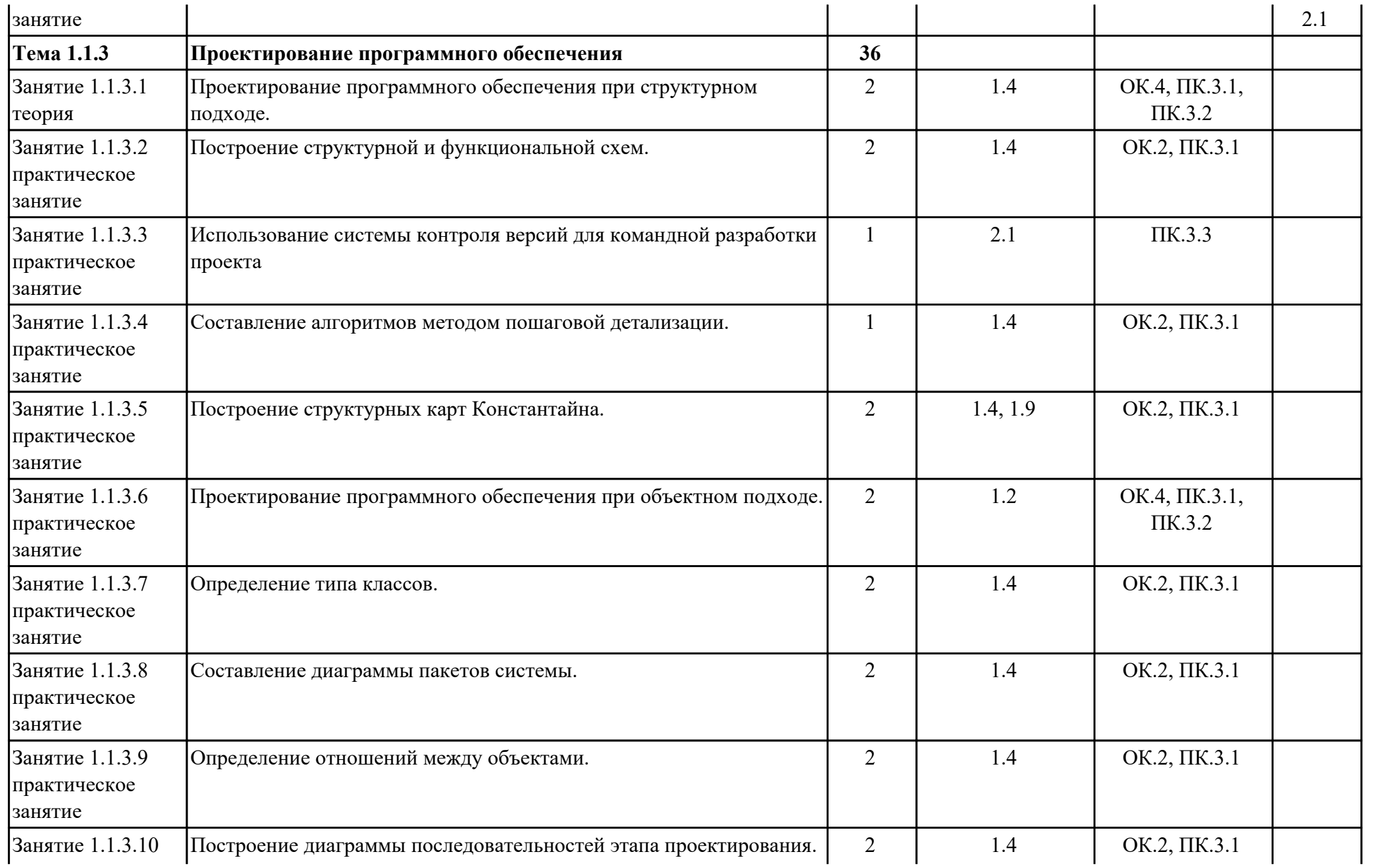

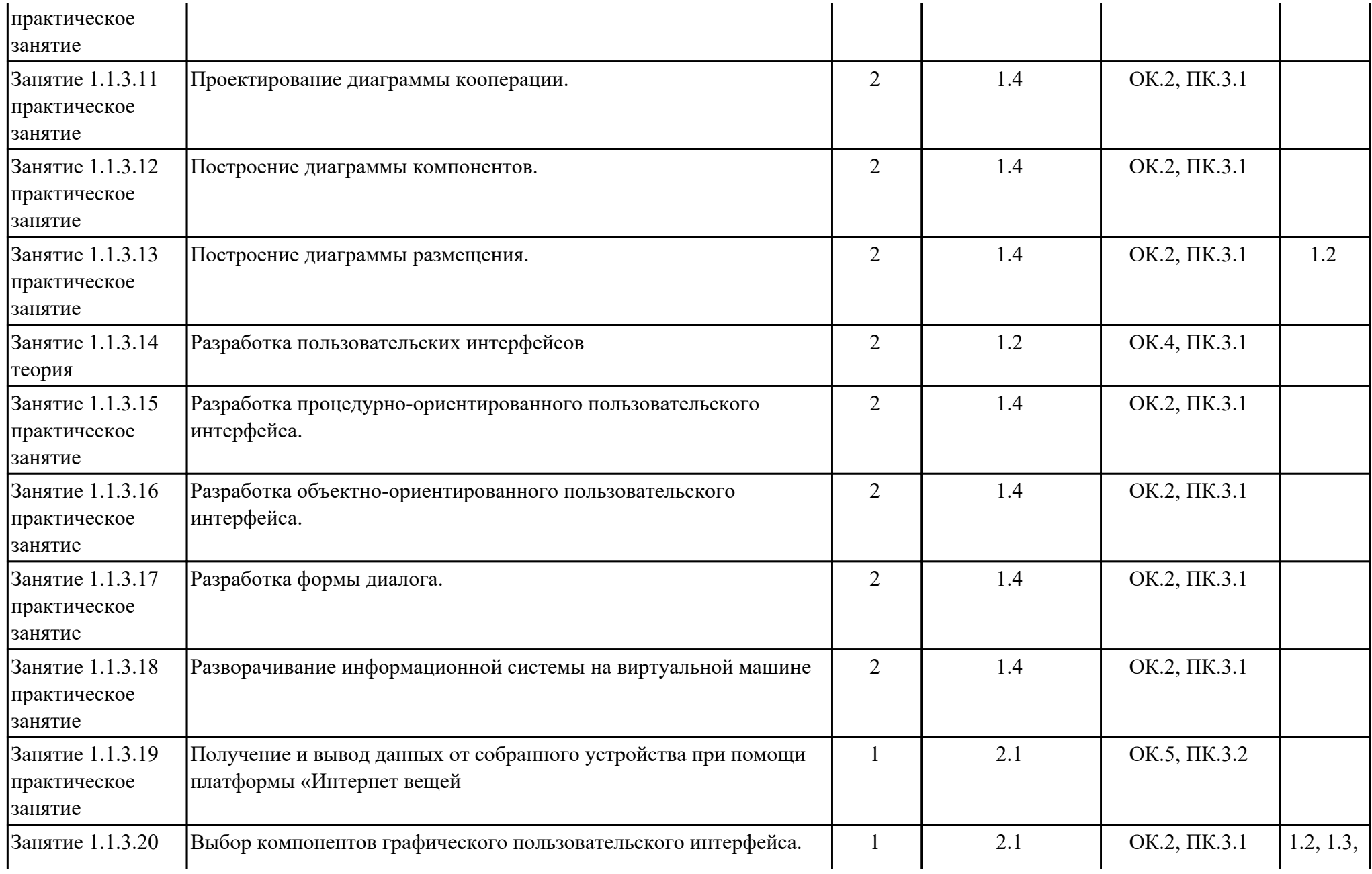

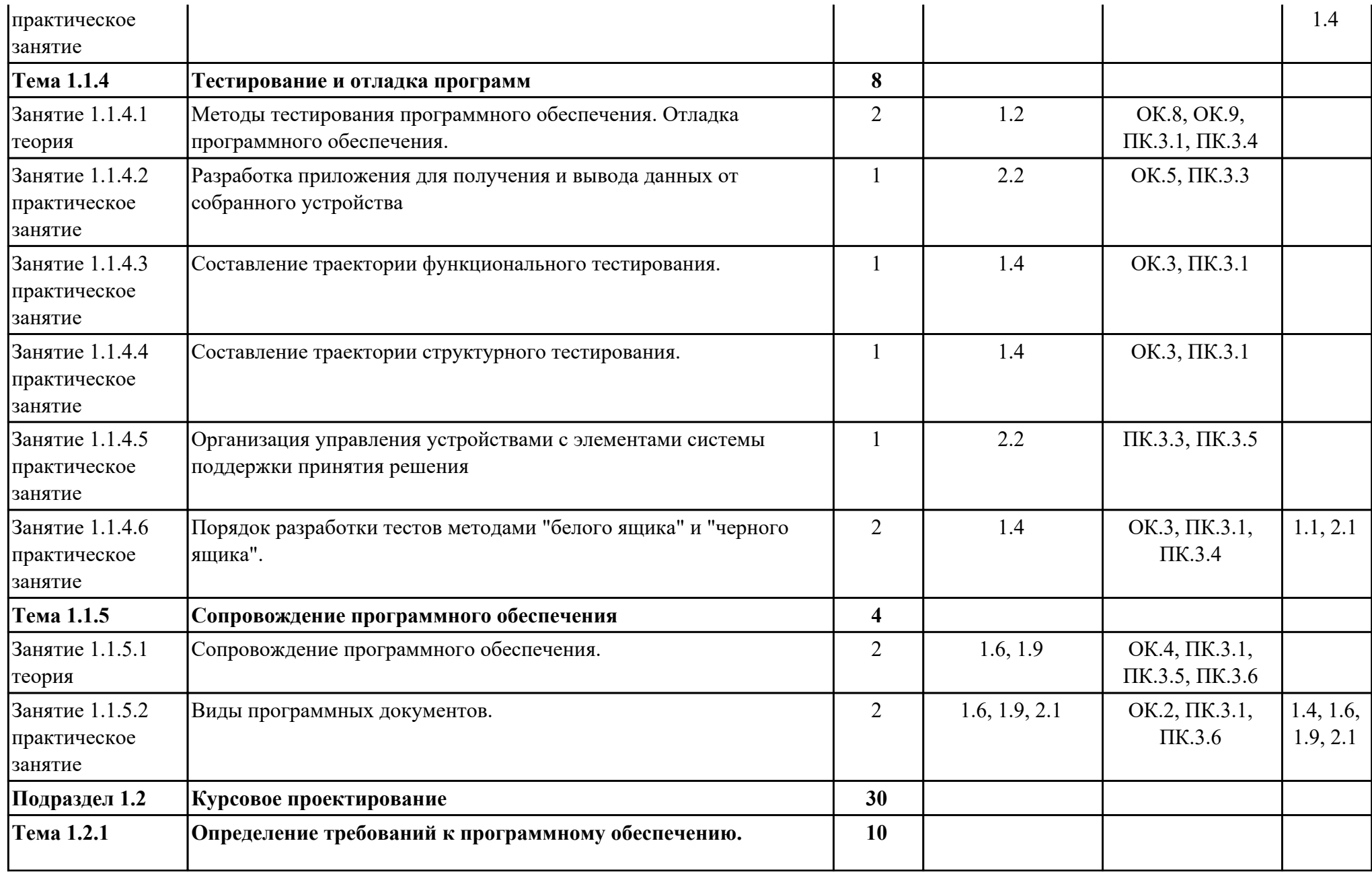

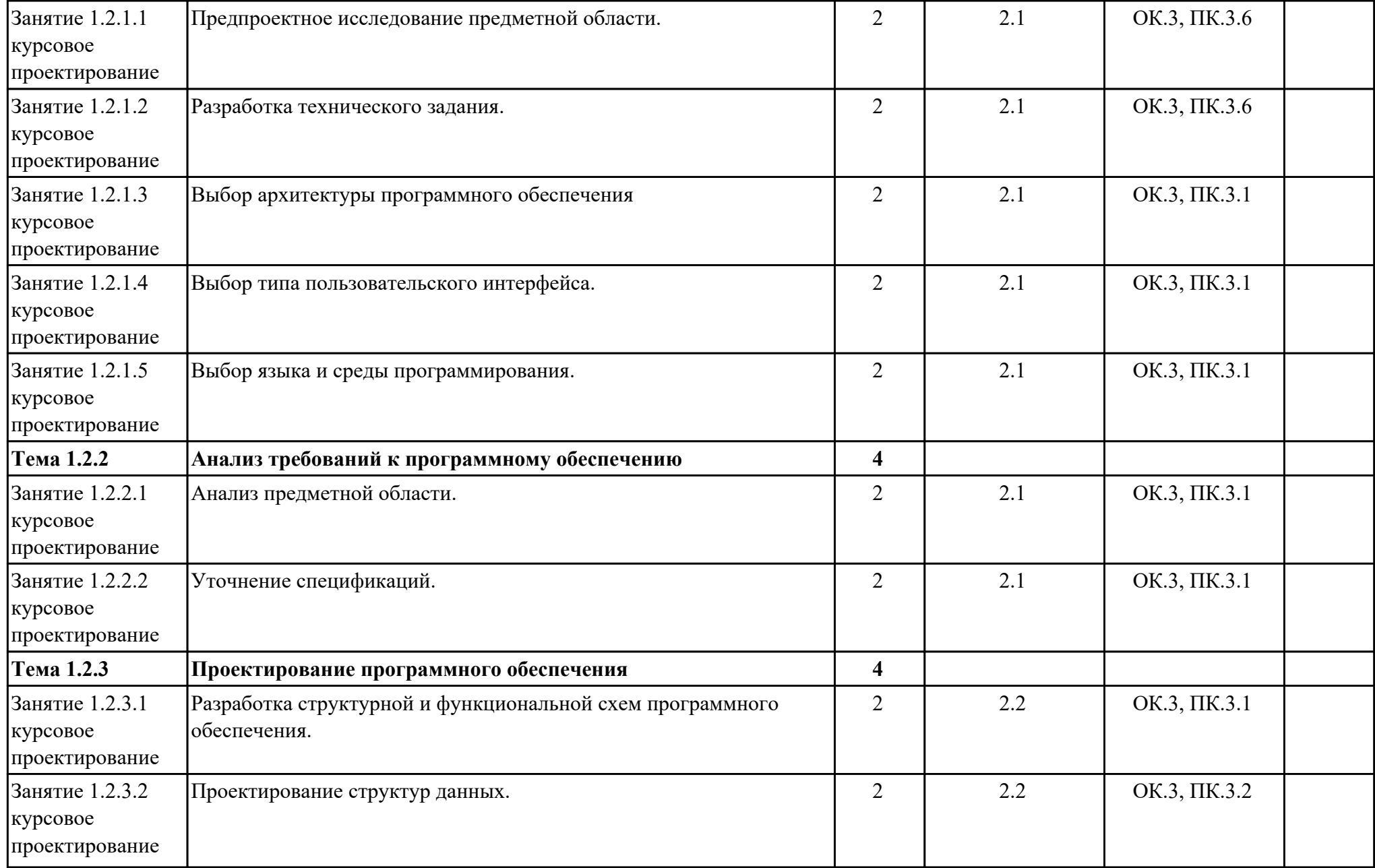

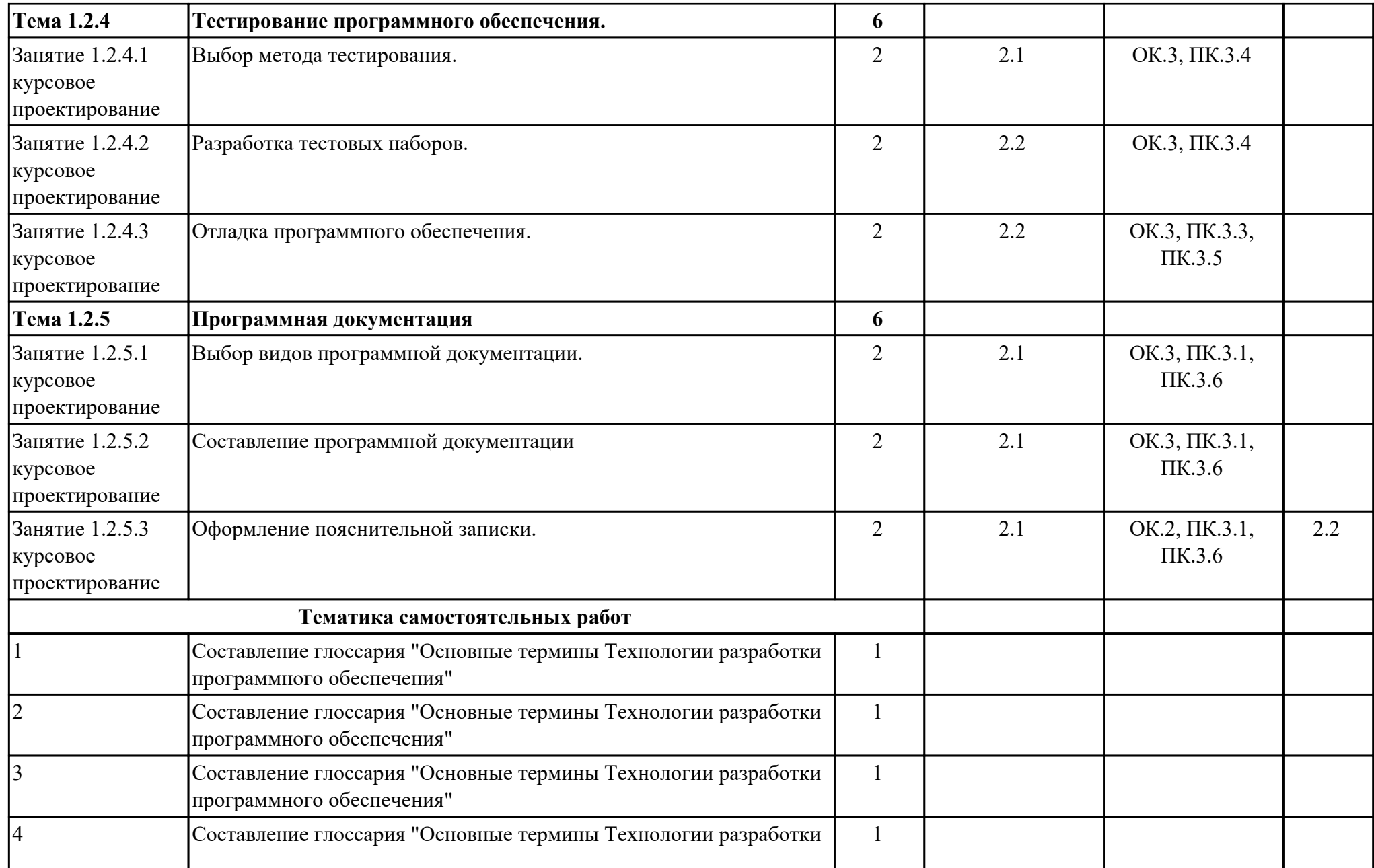

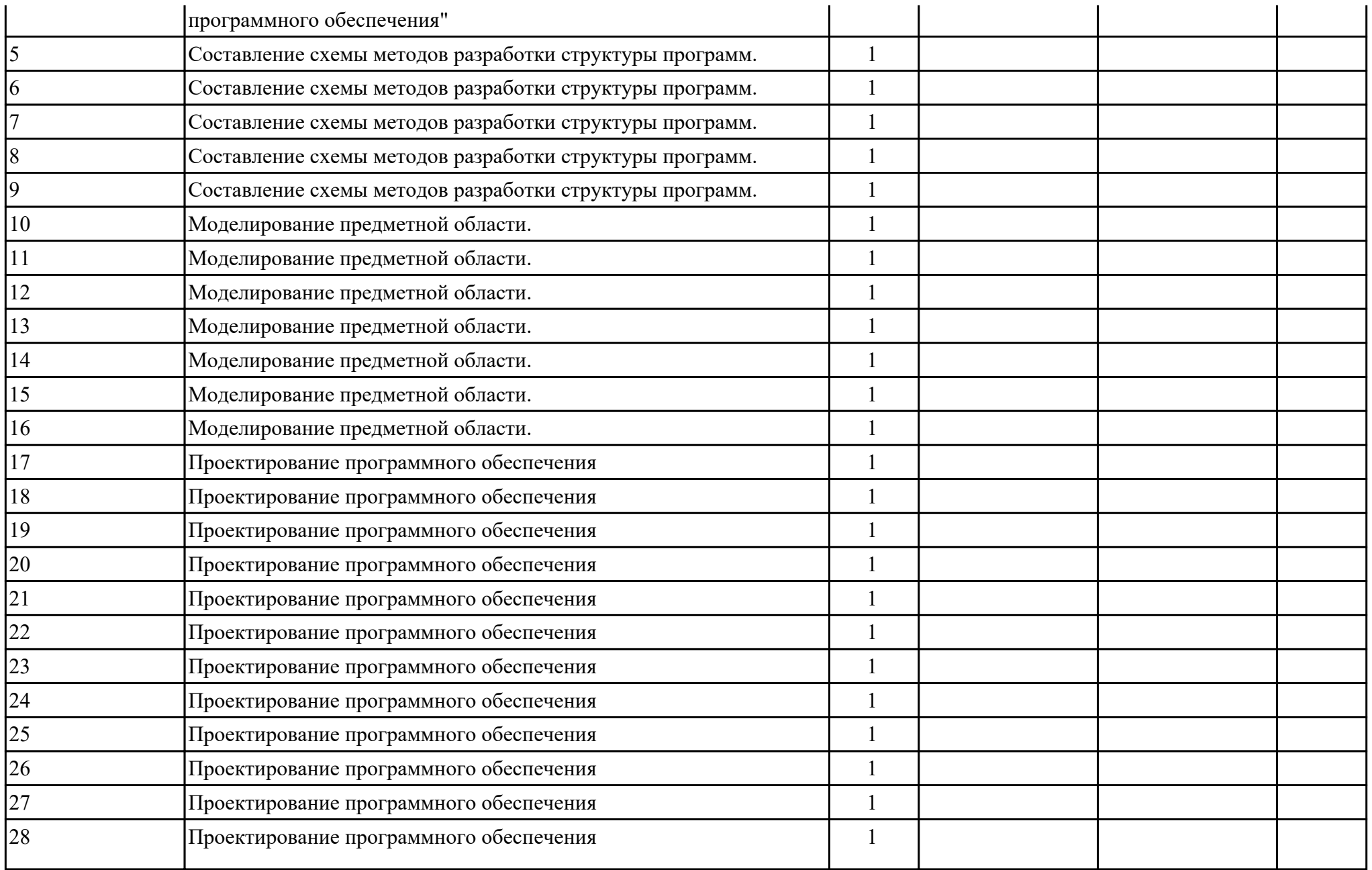

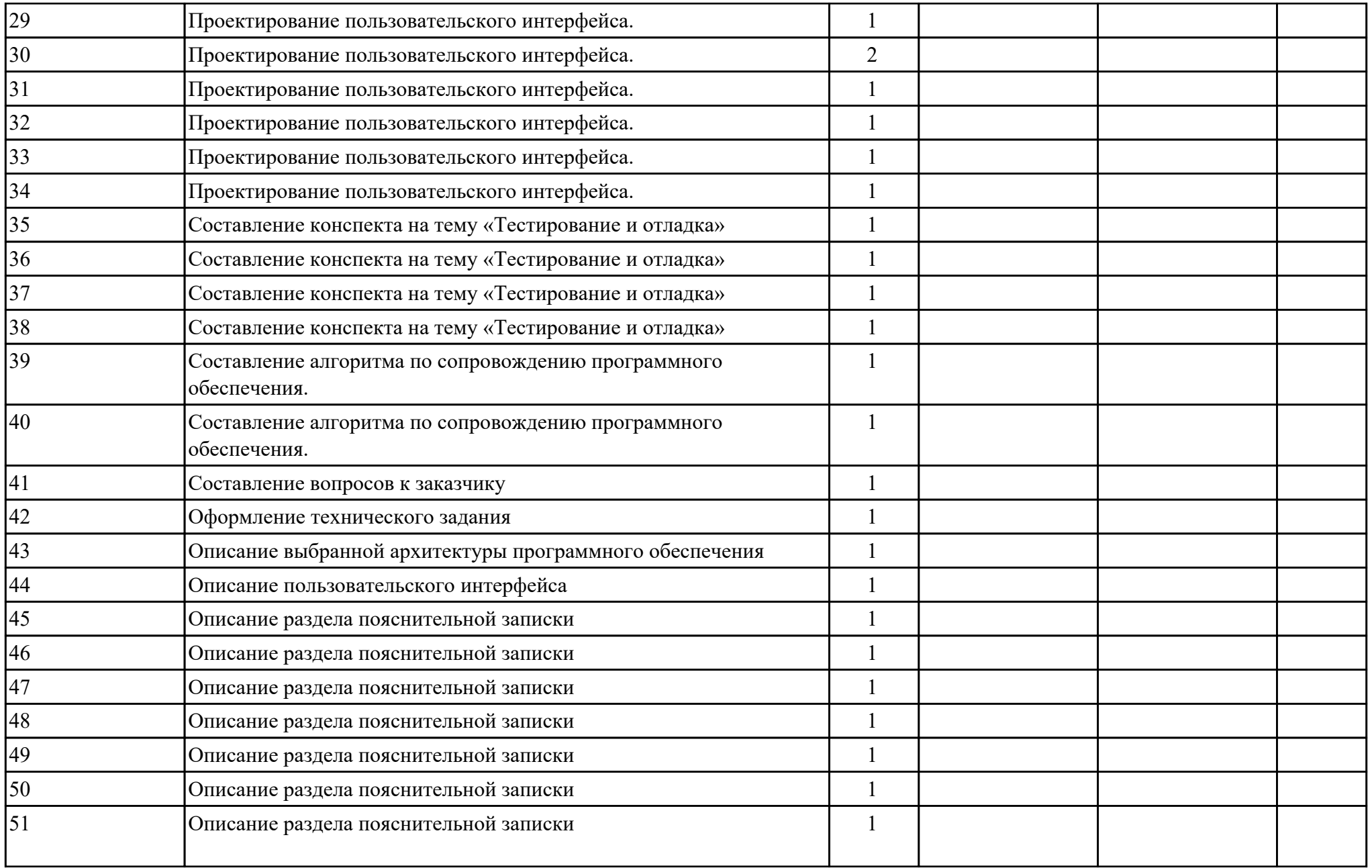

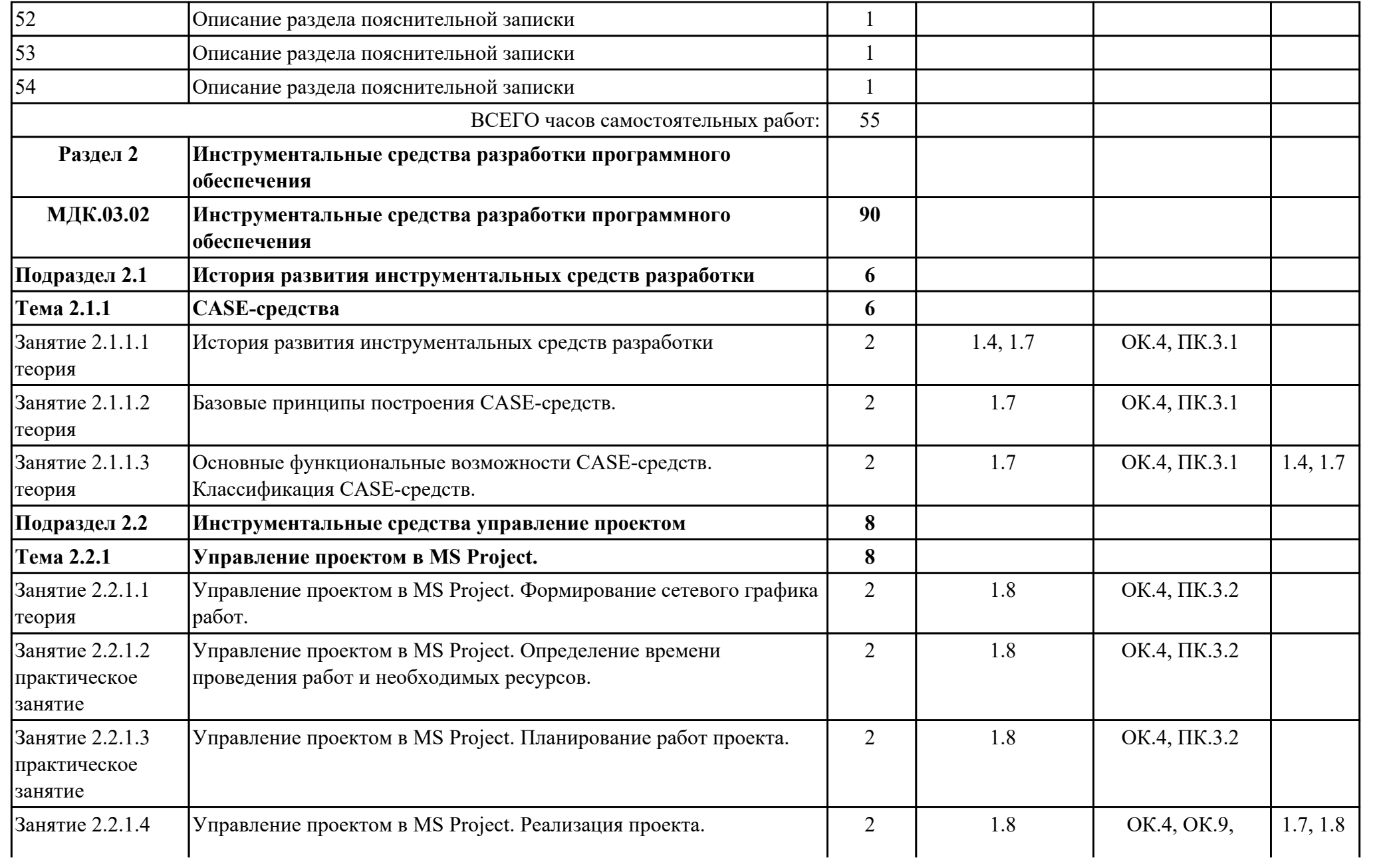

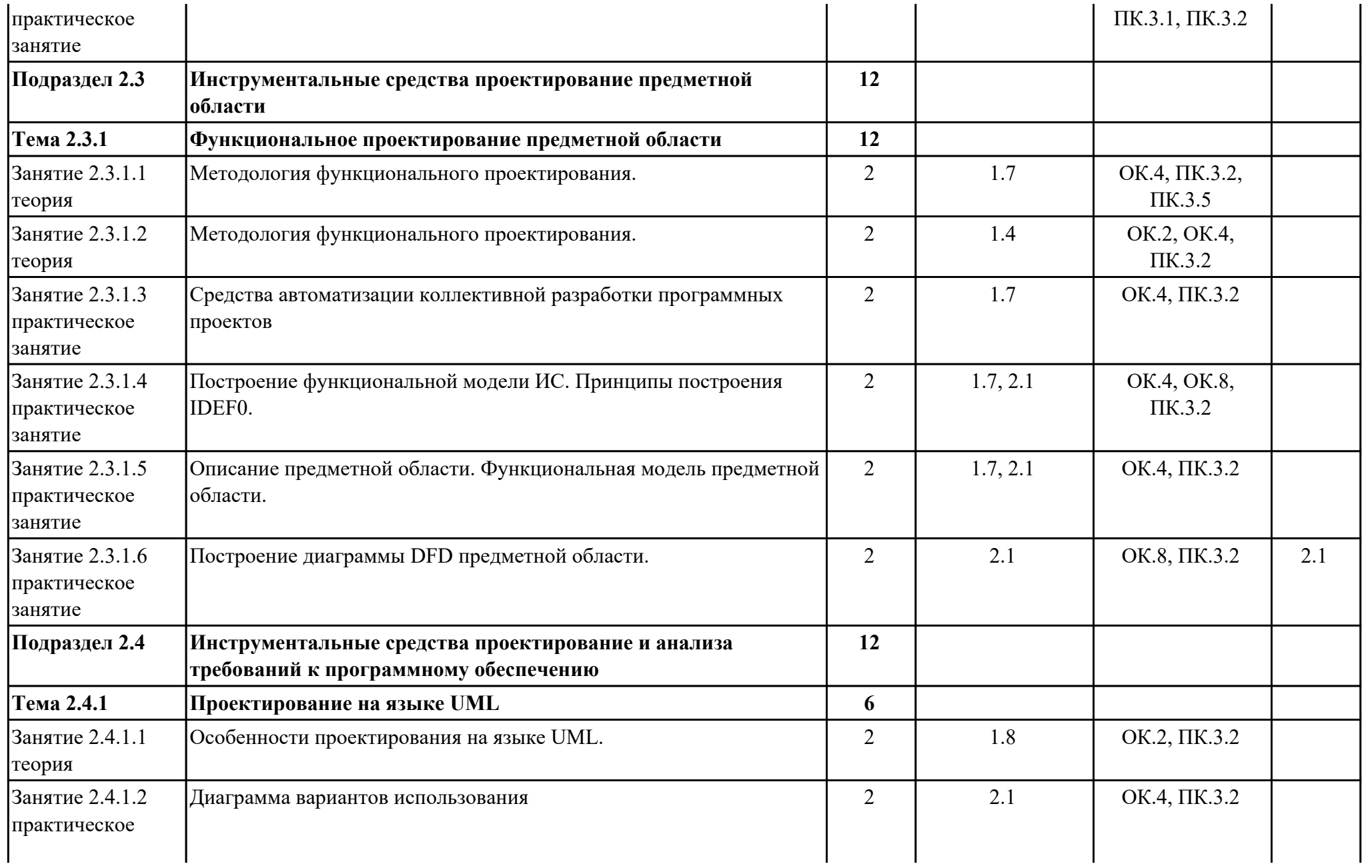

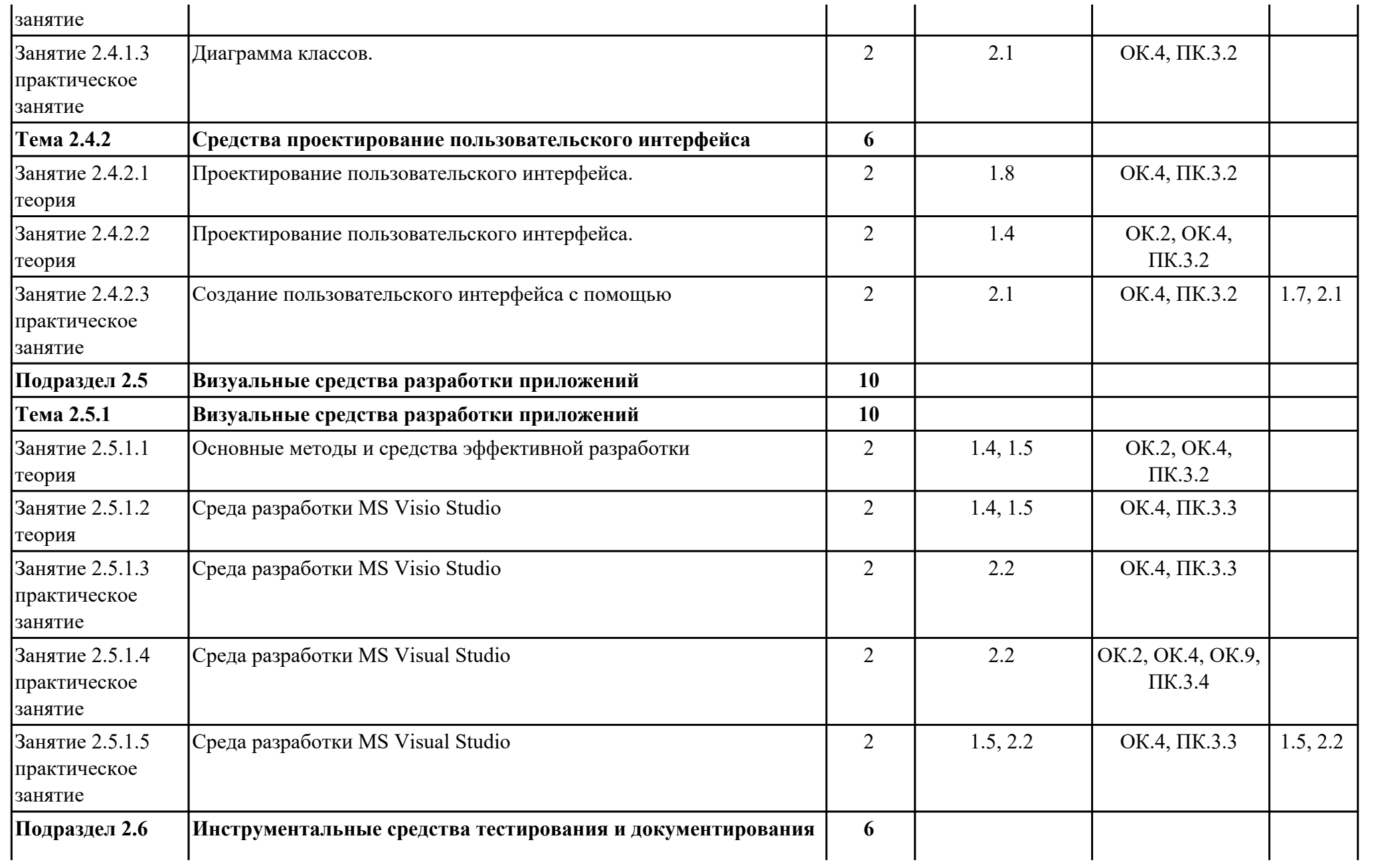

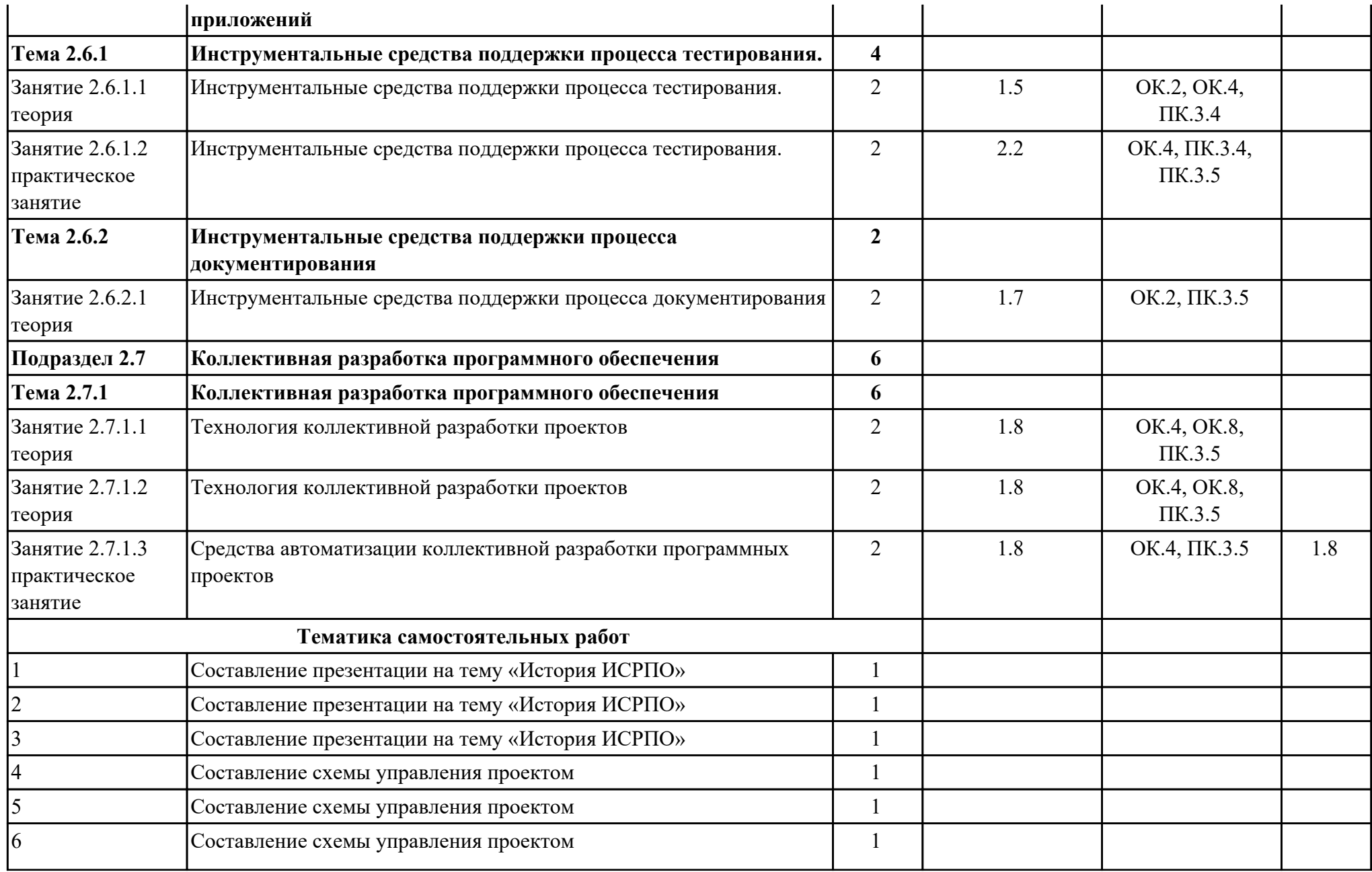

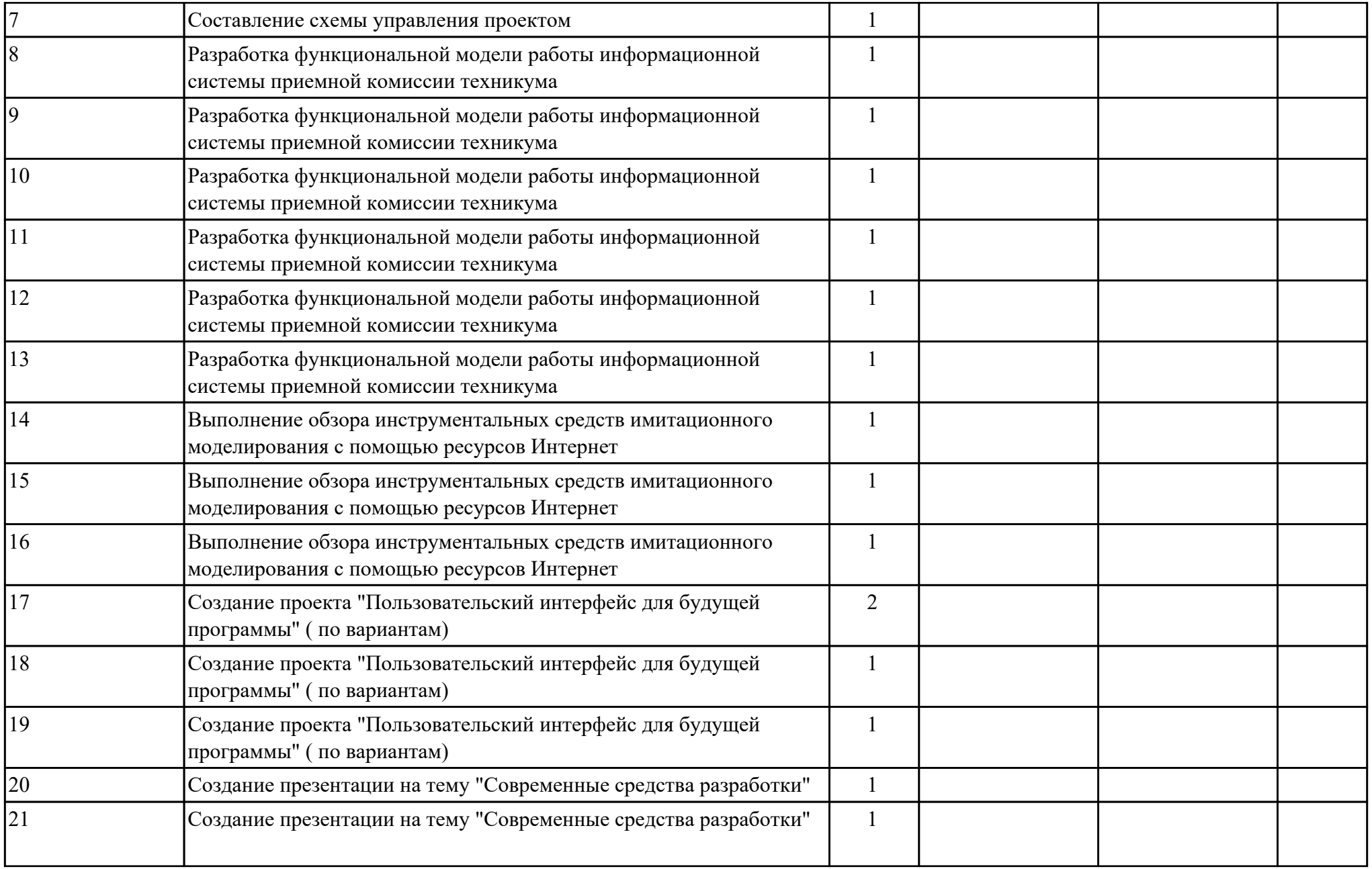

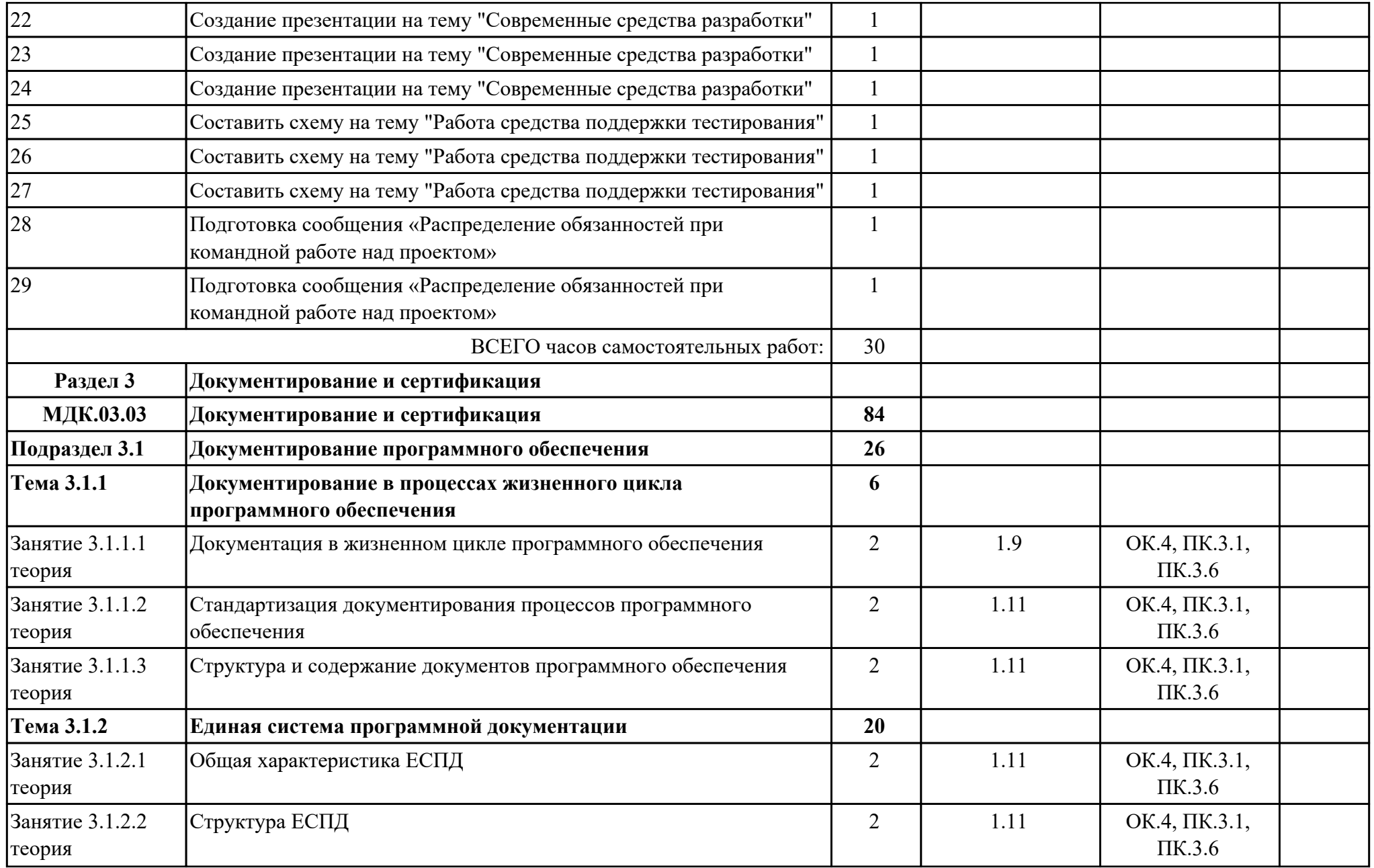

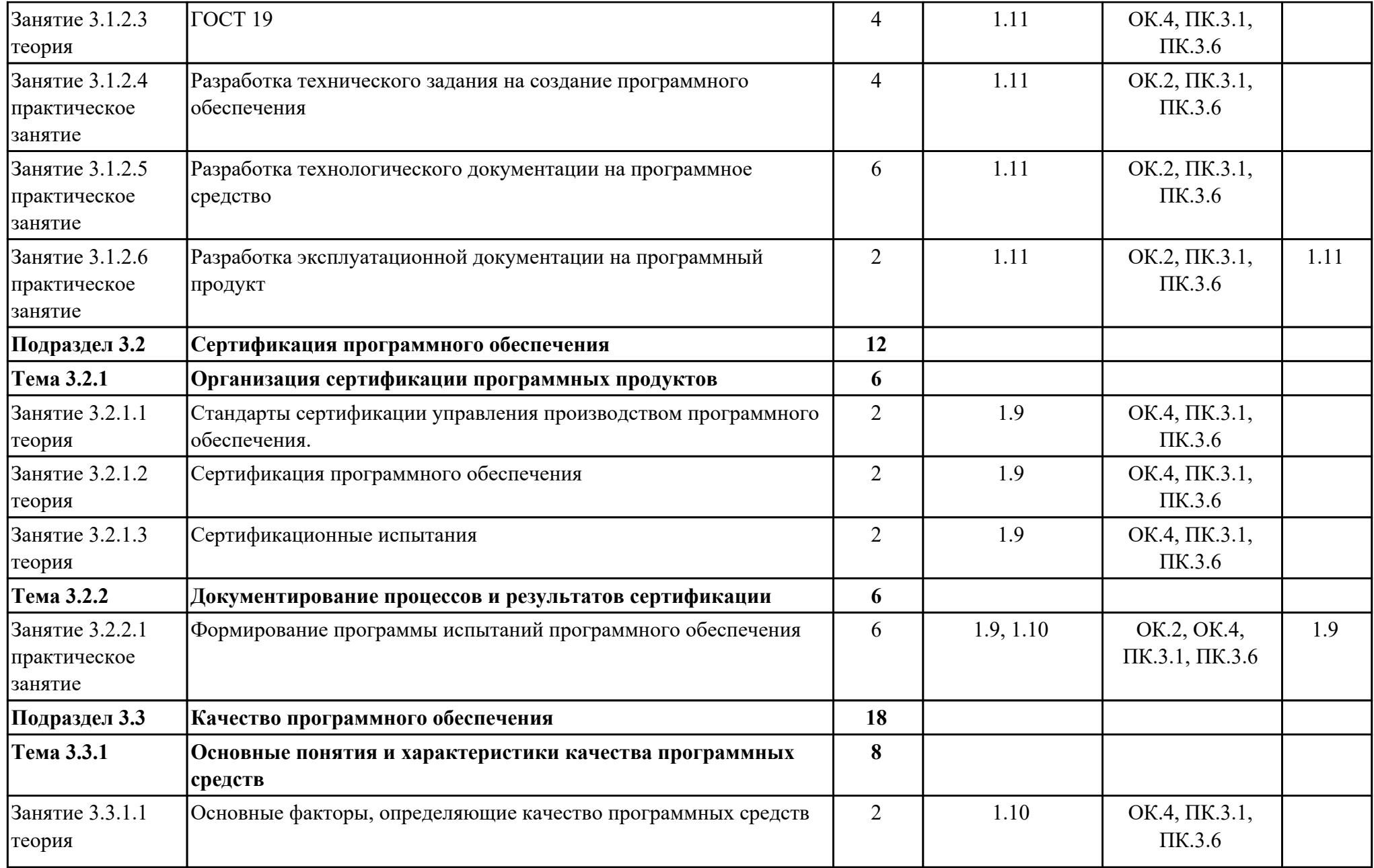

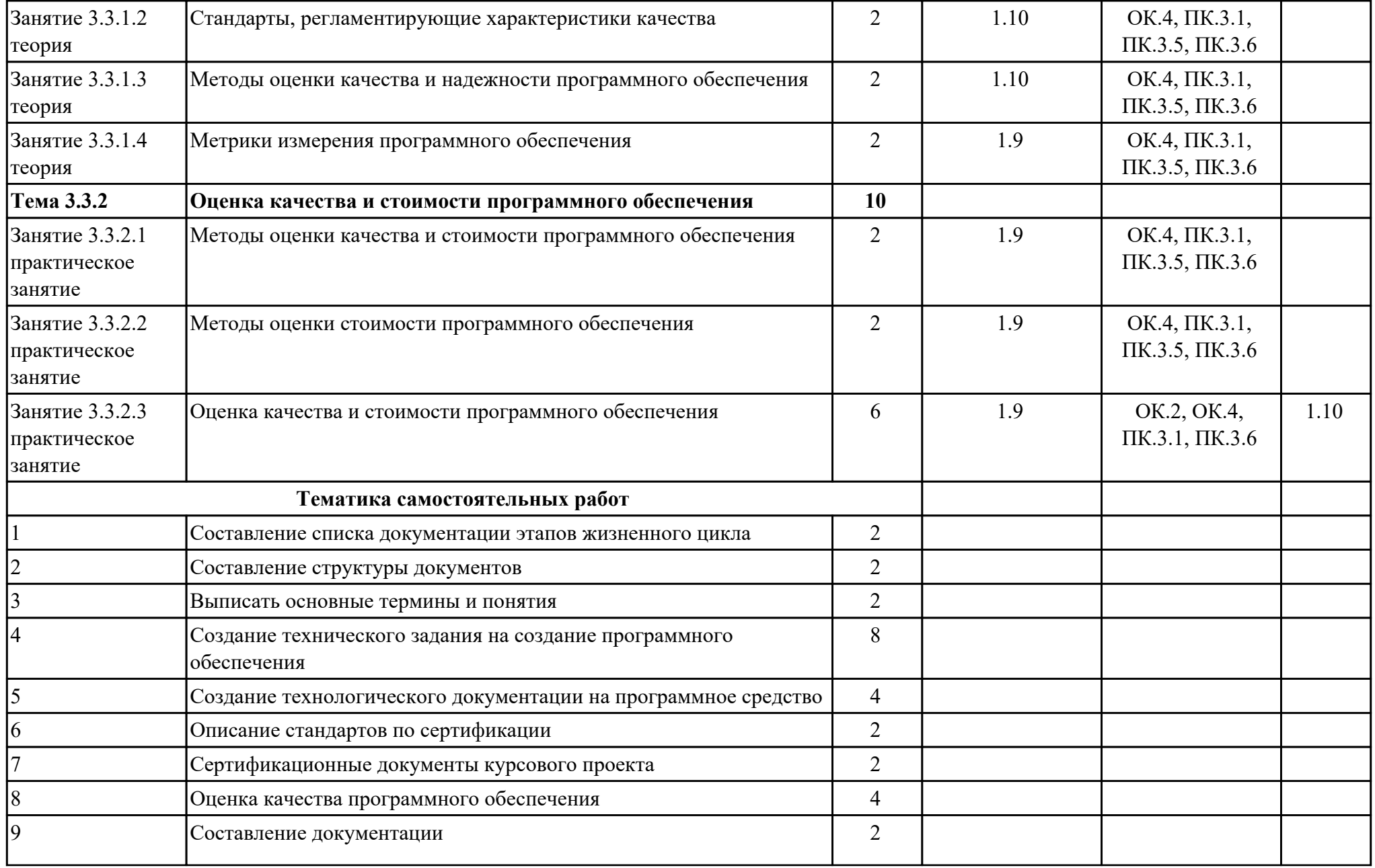

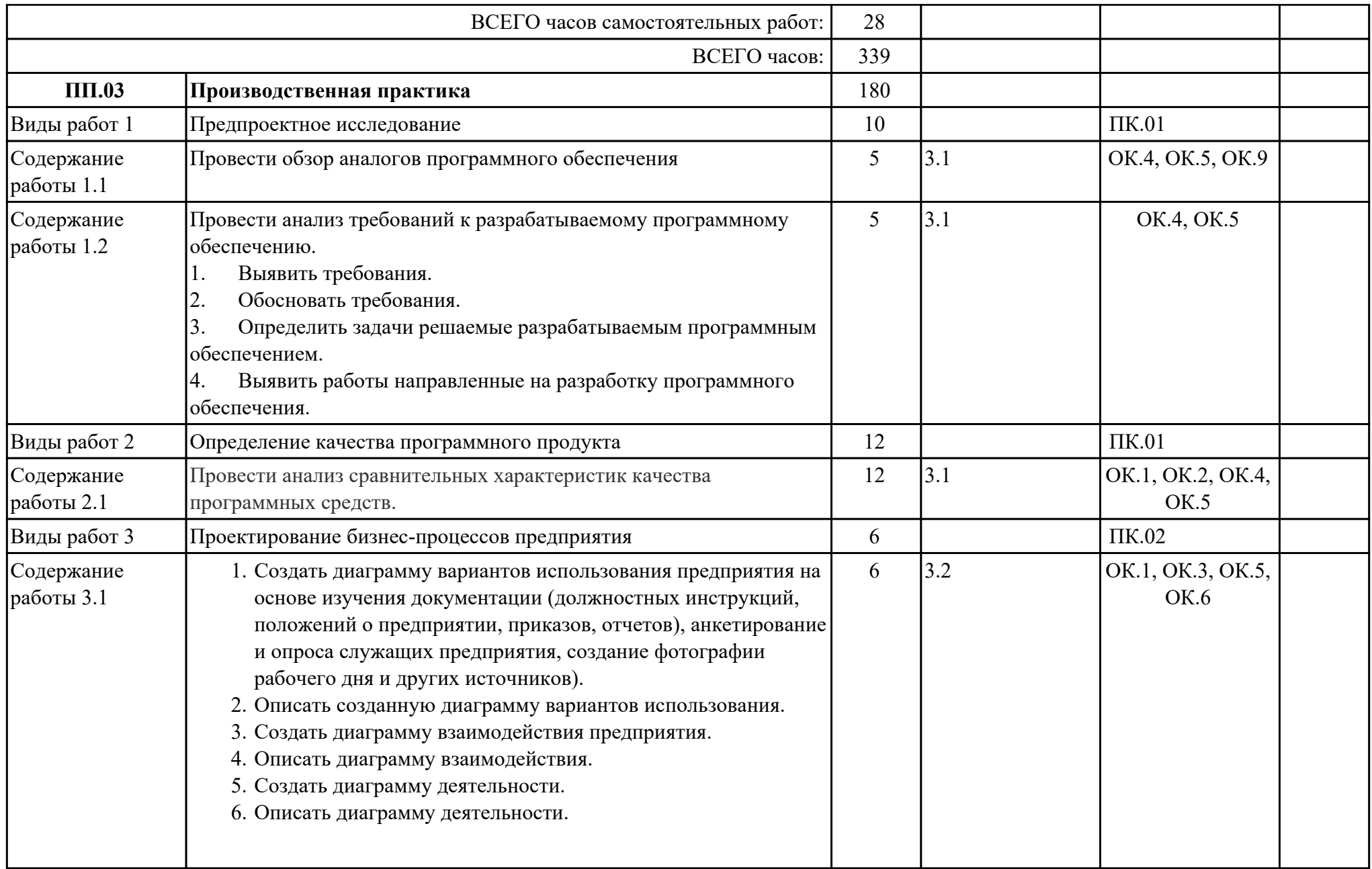

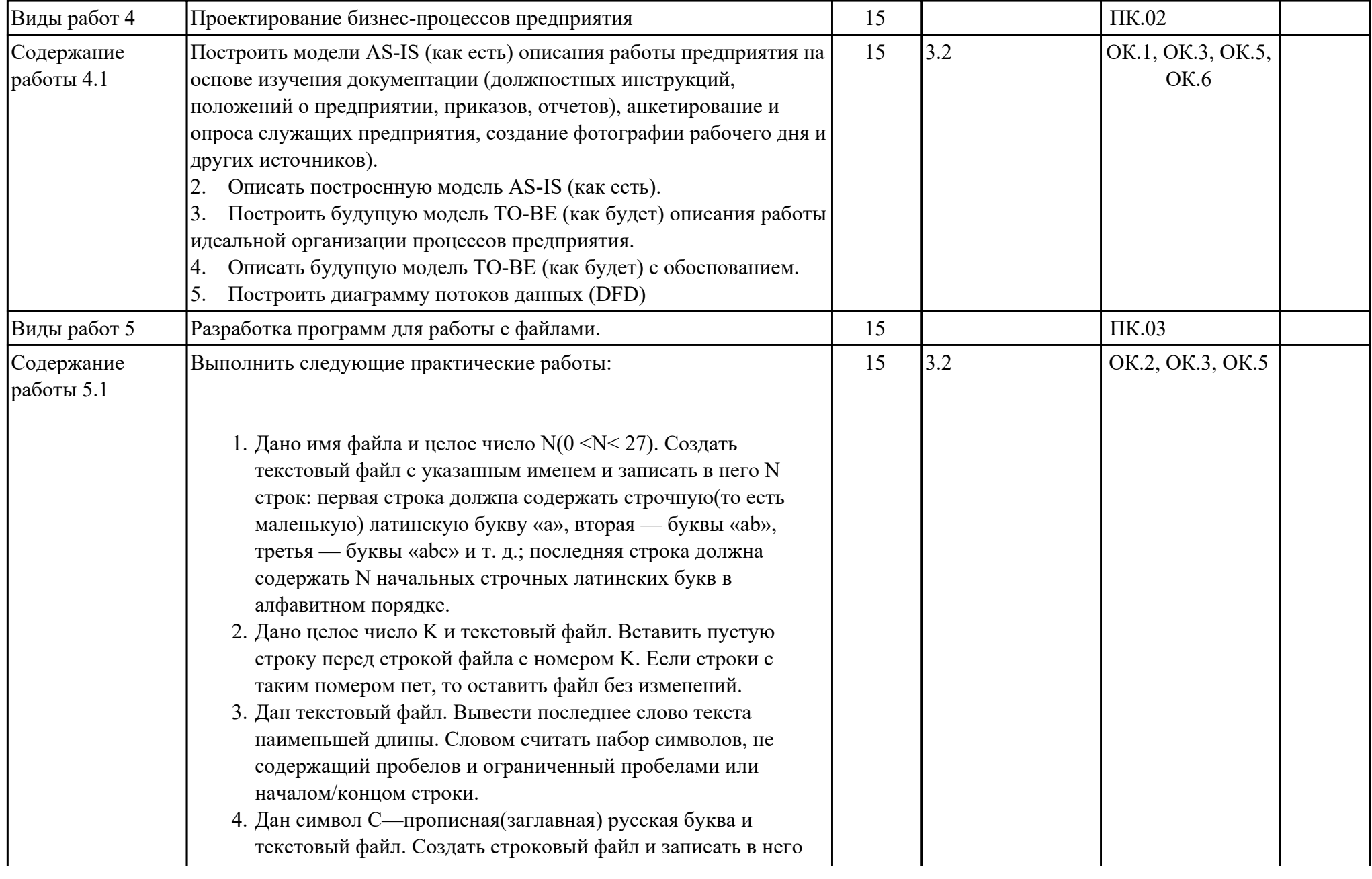

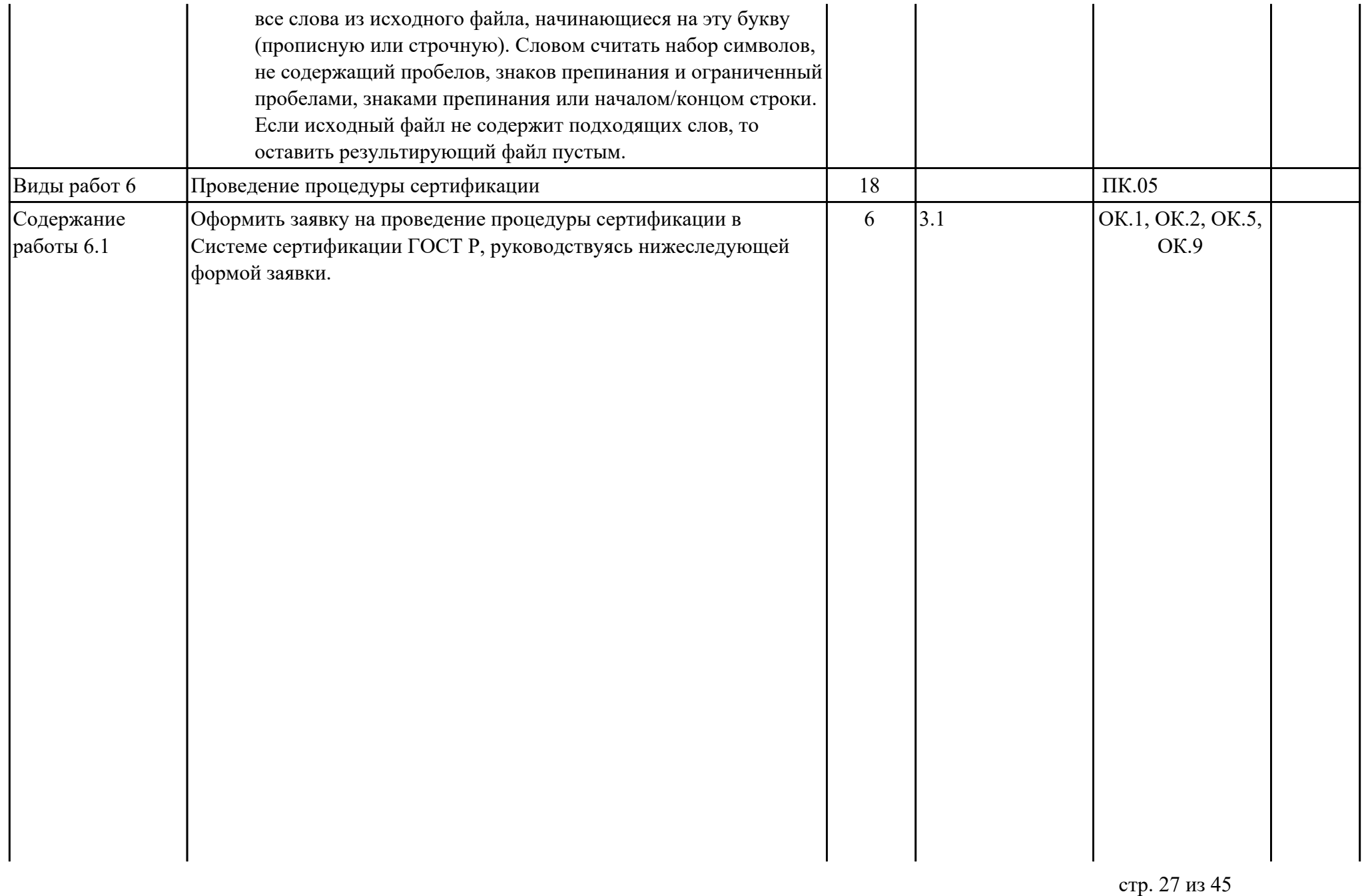

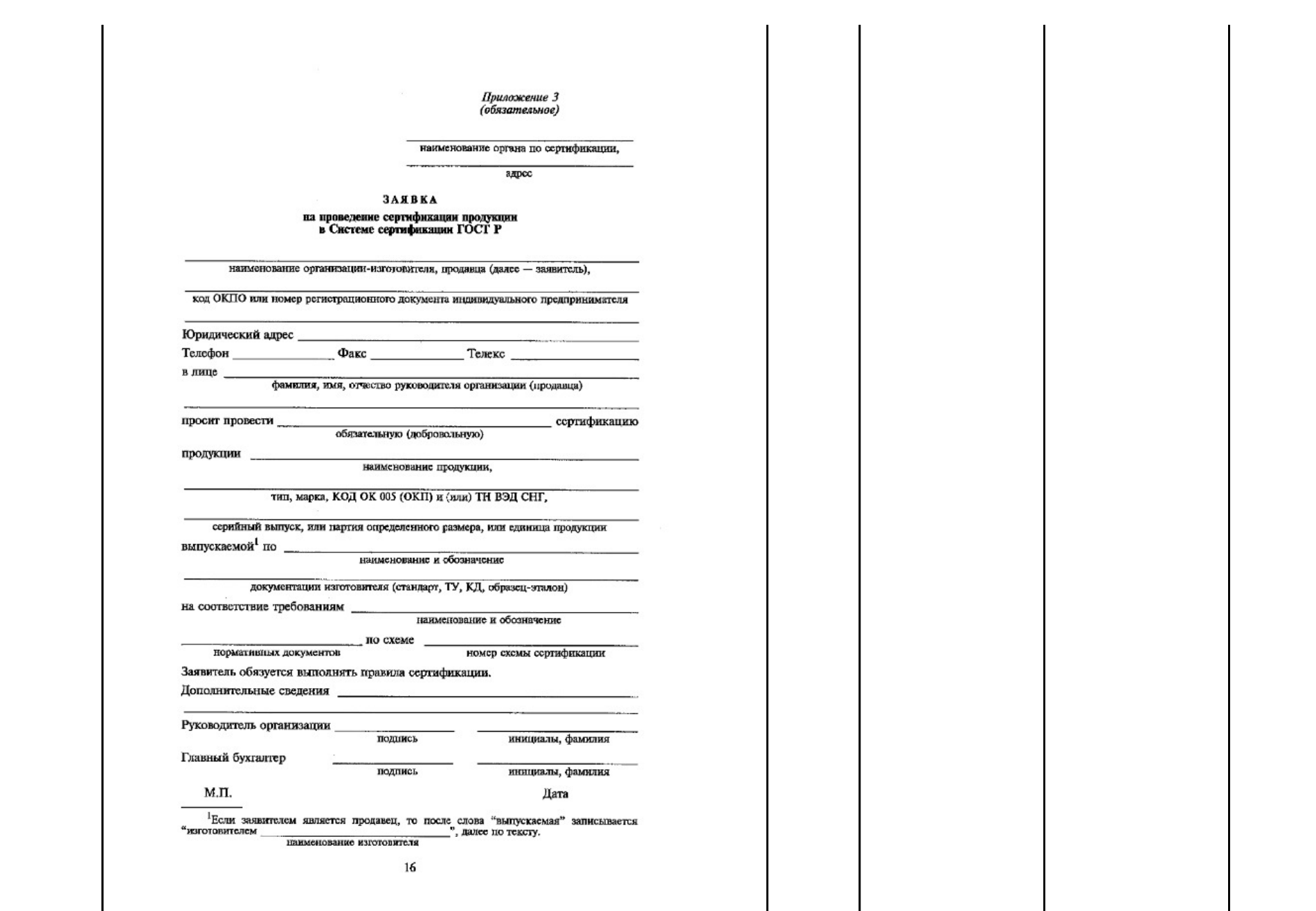

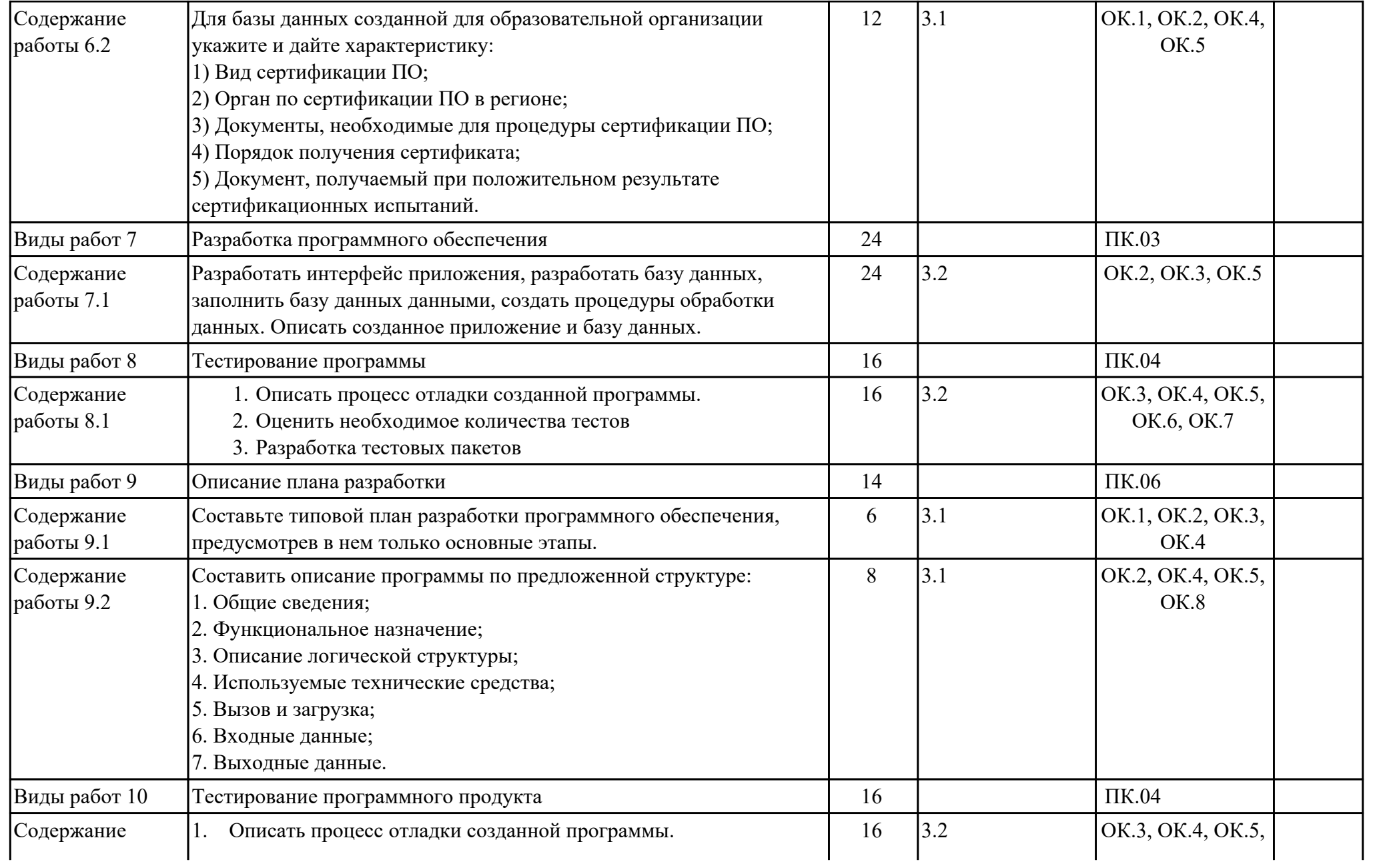

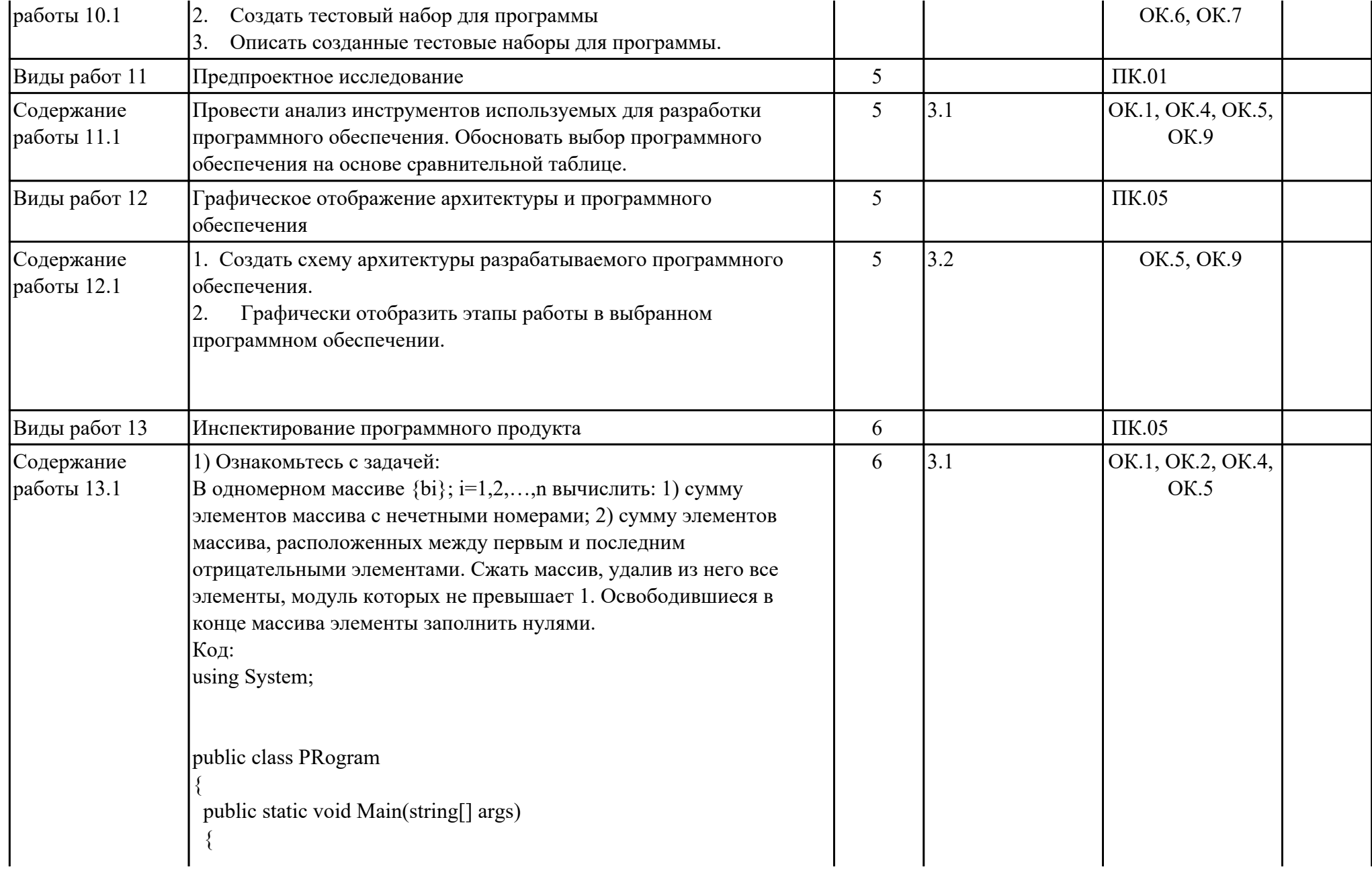

```
string[] s = \text{Console}.ReadLine().Split(new string[] \{ " "\},
StringSplitOptions.RemoveEmptyEntries);
  int[] i = Array.ConvertAll(s, int.Parse);
  int sum = 0;
  int sum1 = 0;
  int min = 0;
  int max = 0;
  int count = 0;
  int count1 = 0;
  for (int j = 0; j < i. Length; j++)
\{if (j % 2 != 0)
\{sum += i[i]; }
 }
  for (int j = 0; j < i. Length; j++)
\{if (i[j] < 0)\{min = j;
 }
 }
  for (int j = i.Length - 1; j >= 0; j--)
   \{if (i[j] < 0)\{max = j;
      break;
 }
 }
  for (int j = min + 1; j < max; j++)
```

```
\{sum1 == i[i]; }
   Console.WriteLine(sum + " - Сумма элементов массива с
нечетными номерами индекса" );
   Console.WriteLine(sum1 + " - Сумма элементов массива
расположенных между первым и последним отрицательным
элементом");
  for (int j = 0; j < i. Length; j+)
\{if (i[j] > = -1 & & i[j] < = 1)
\{ count++;
 }
 }
  int[] q = new int[count];
  for (int j = 0; j < i. Length; j++)
\{if (i[i] \ge -1 \& i[i] \le -1)\{q[count1] = i[j]; count1++;
 }
 }
  for (int j = 0; j < q.Length; j++)
\{Console.Write(q[j] + "");
 }
   Console.WriteLine("- сжатый массив");
  for(int j = 0; j < i. Length; j++)
\{if(i[i] > 1 || i[i] < -1)
```
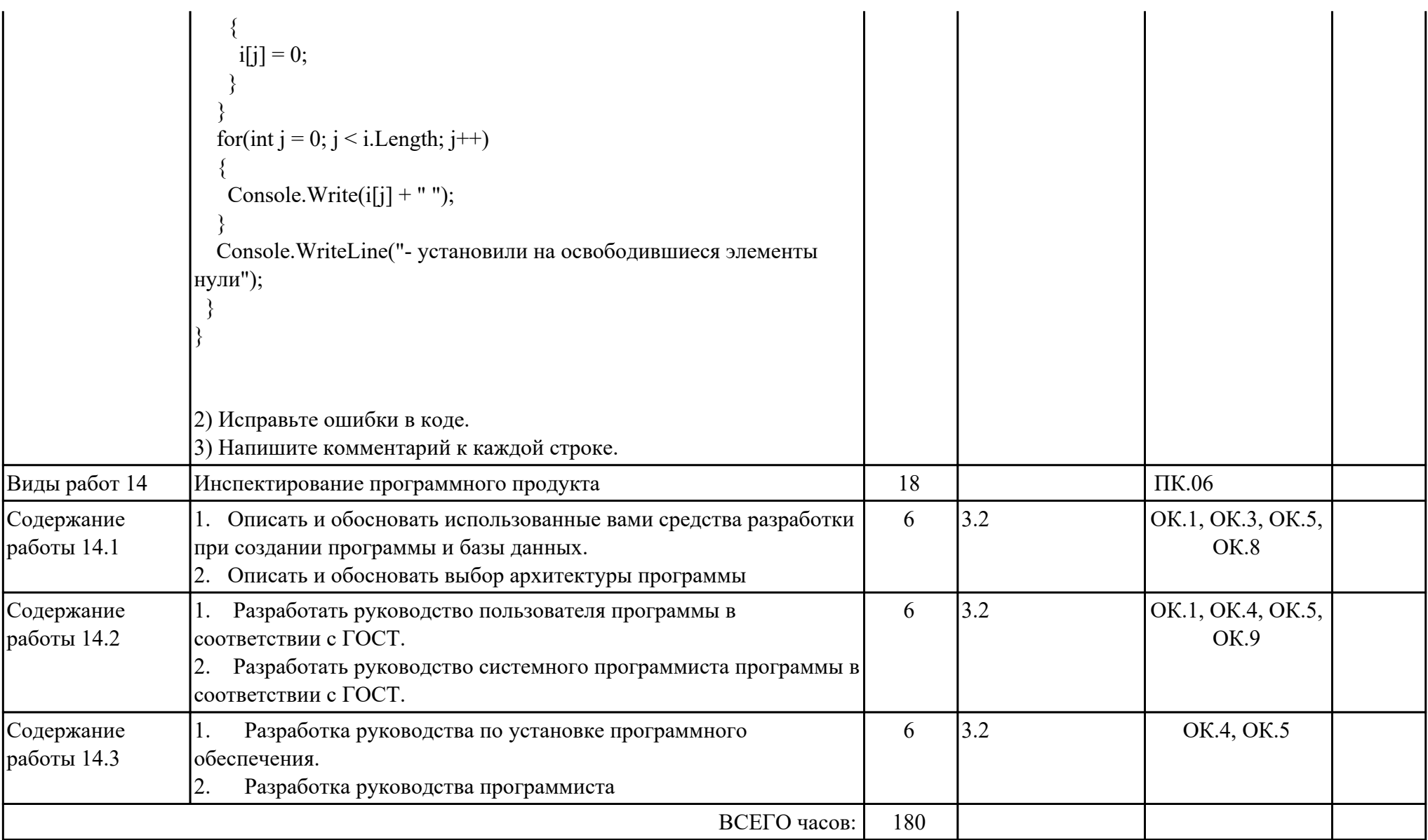

# **3. УСЛОВИЯ РЕАЛИЗАЦИИ РАБОЧЕЙ ПРОГРАММЫ ПРОФЕССИОНАЛЬНОГО МОДУЛЯ**

## **3.1. Требования к минимальному материально-техническому обеспечению**

Реализация программы модуля предполагает наличие учебных кабинетов: Кабинет стандартизации и сертификации, Лаборатория системного и прикладного программирования

#### **3.2. Информационное обеспечение обучения**

Перечень рекомендуемых учебных, учебно-методических печатных и/ или электронных изданий, нормативных и нормативно-технических документов **МДК.03.01 Технология разработки программного обеспечения**

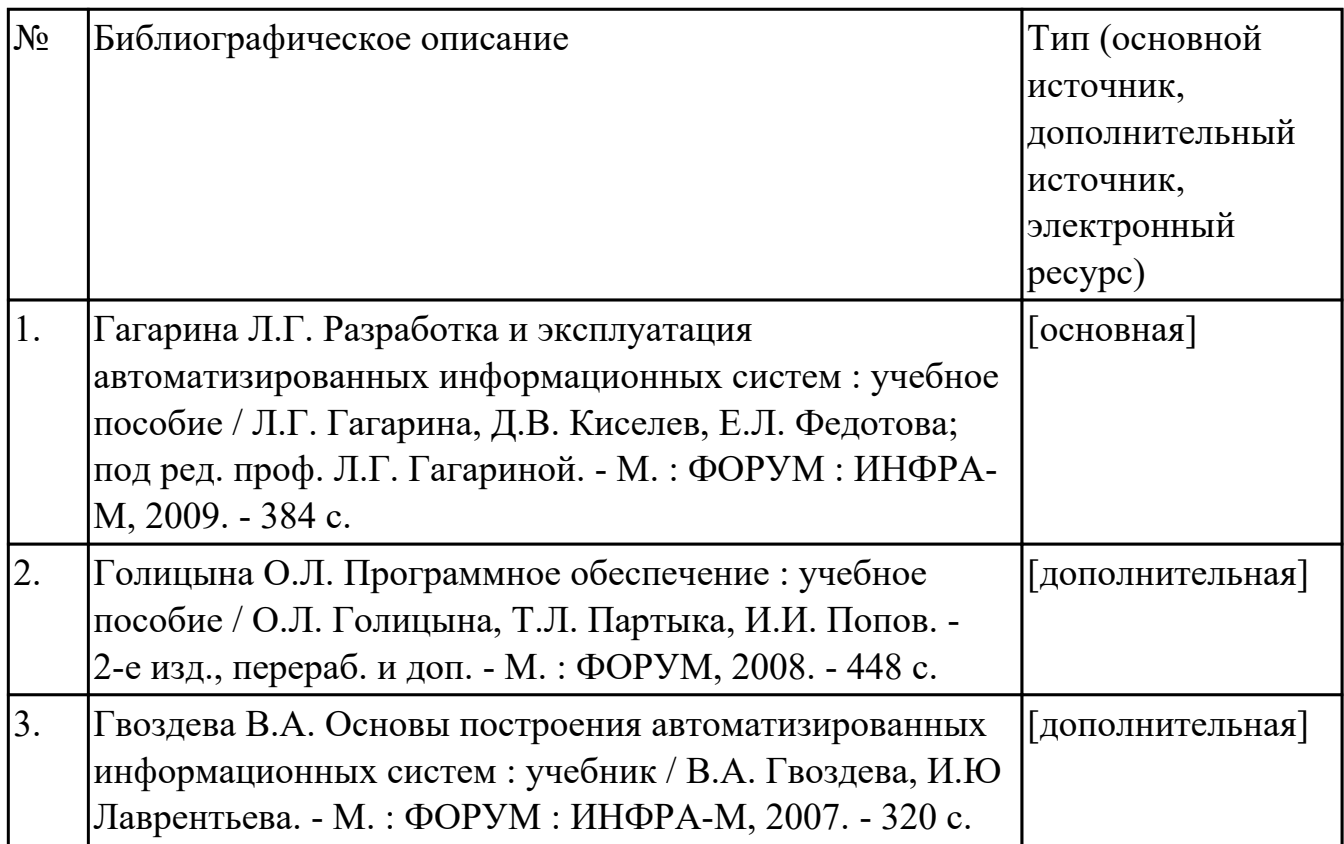

#### **МДК.03.02 Инструментальные средства разработки программного обеспечения**

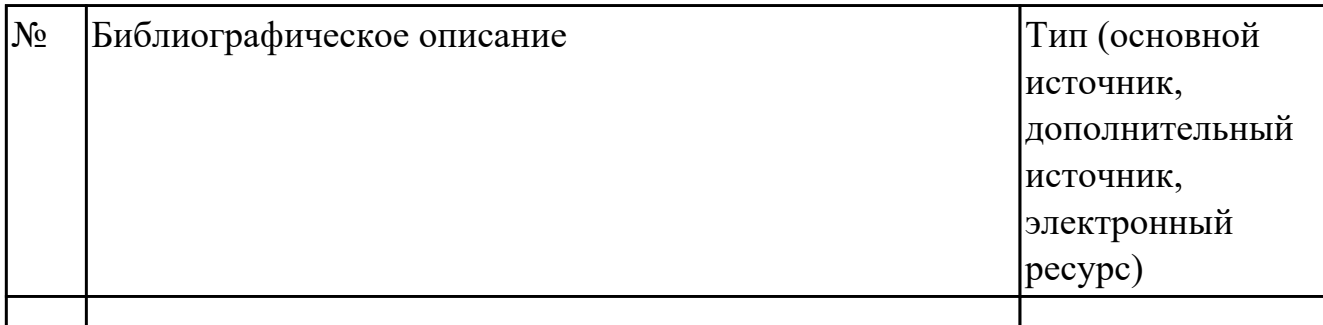

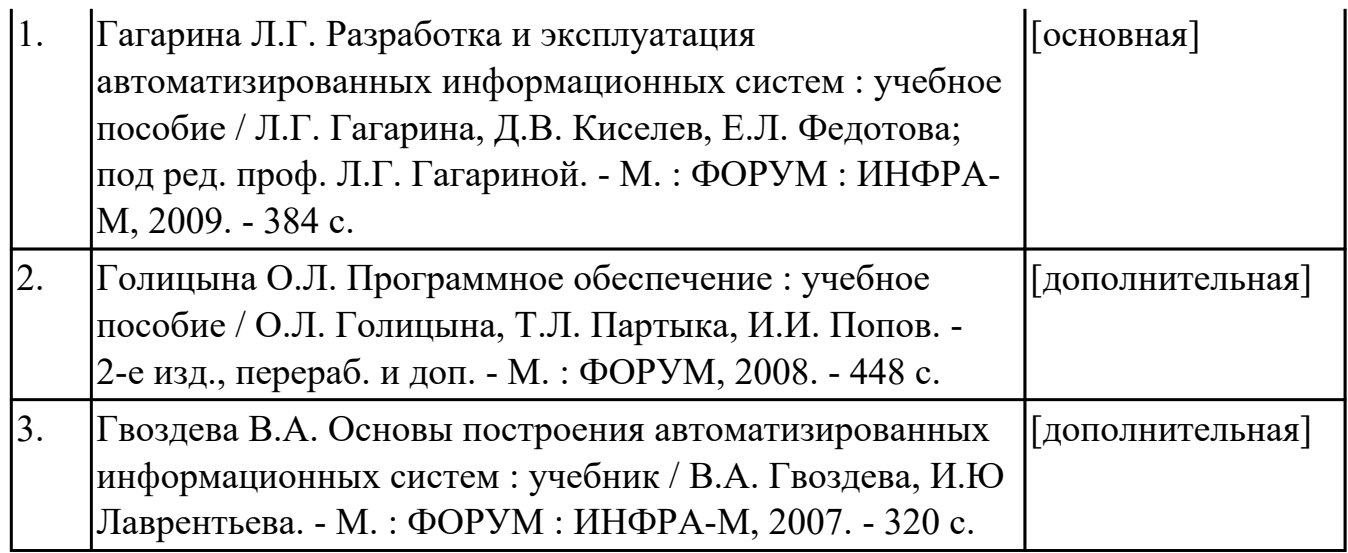

#### **МДК.03.03 Документирование и сертификация**

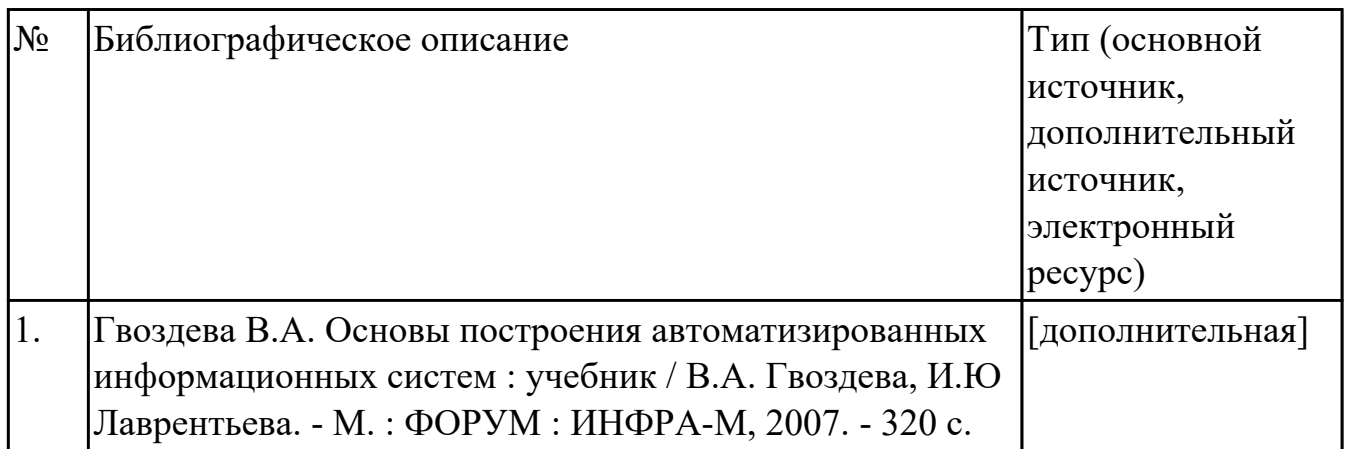

#### **3.3. Общие требования к организации образовательного процесса**

В целях реализации компетентностного подхода в образовательном процессе по профессиональному модулю используются активные и интерактивные формы проведения занятий (компьютерные симуляции, разбор конкретных ситуаций, групповые дискуссии) в сочетании с внеаудиторной работой для формирования и развития общих и профессиональных компетенций обучающихся.

Выполнение курсового проекта (работы) рассматривается как вид учебной деятельности по междисциплинарному курсу профессионального модуля и реализуется в пределах времени, отведенного на его изучение.

Консультации для обучающихся предусмотрены в период реализации программы профессионального модуля. Формы проведения консультаций групповые.

Производственная практика (по профилю специальности) проводятся при освоении обучающимися профессиональных компетенций в рамках профессионального модуля и реализовываются концентрированно после изучения теоретического курса профессионального модуля.

Производственная практика проводится в организациях, направление деятельности которых соответствует профилю подготовки обучающихся.

Аттестация по итогам производственной практики проводится с учетом (или на основании) результатов, подтвержденных документами соответствующих организаций.

#### **3.4. Кадровое обеспечение образовательного процесса**

Реализация профессионального модуля обеспечивается педагогическими кадрами, имеющими среднее профессиональное образование или высшее образование, соответствующее профилю преподаваемого модуля ПМ.03 Участие в интеграции программных модулей. Опыт деятельности в организациях соответствующей профессиональной сферы является обязательным для преподавателей, отвечающих за освоение обучающимся профессионального учебного цикла. Преподаватели получают дополнительное профессиональное образование по программам повышения квалификации, в том числе в форме стажировки в профильных организациях не реже 1 раза в 3 года.

# **4. КОНТРОЛЬ И ОЦЕНКА РЕЗУЛЬТАТОВ ОСВОЕНИЯ ПРОФЕССИОНАЛЬНОГО МОДУЛЯ (ВИДА ПРОФЕССИОНАЛЬНОЙ ДЕЯТЕЛЬНОСТИ)**

# **4.1. Текущий контроль**

Текущий контроль успеваемости осуществляется преподавателем в процессе проведения теоретических занятий, практических занятий, лабораторных работ, курсового проектирования

## **МДК.03.01 Технология разработки программного обеспечения**

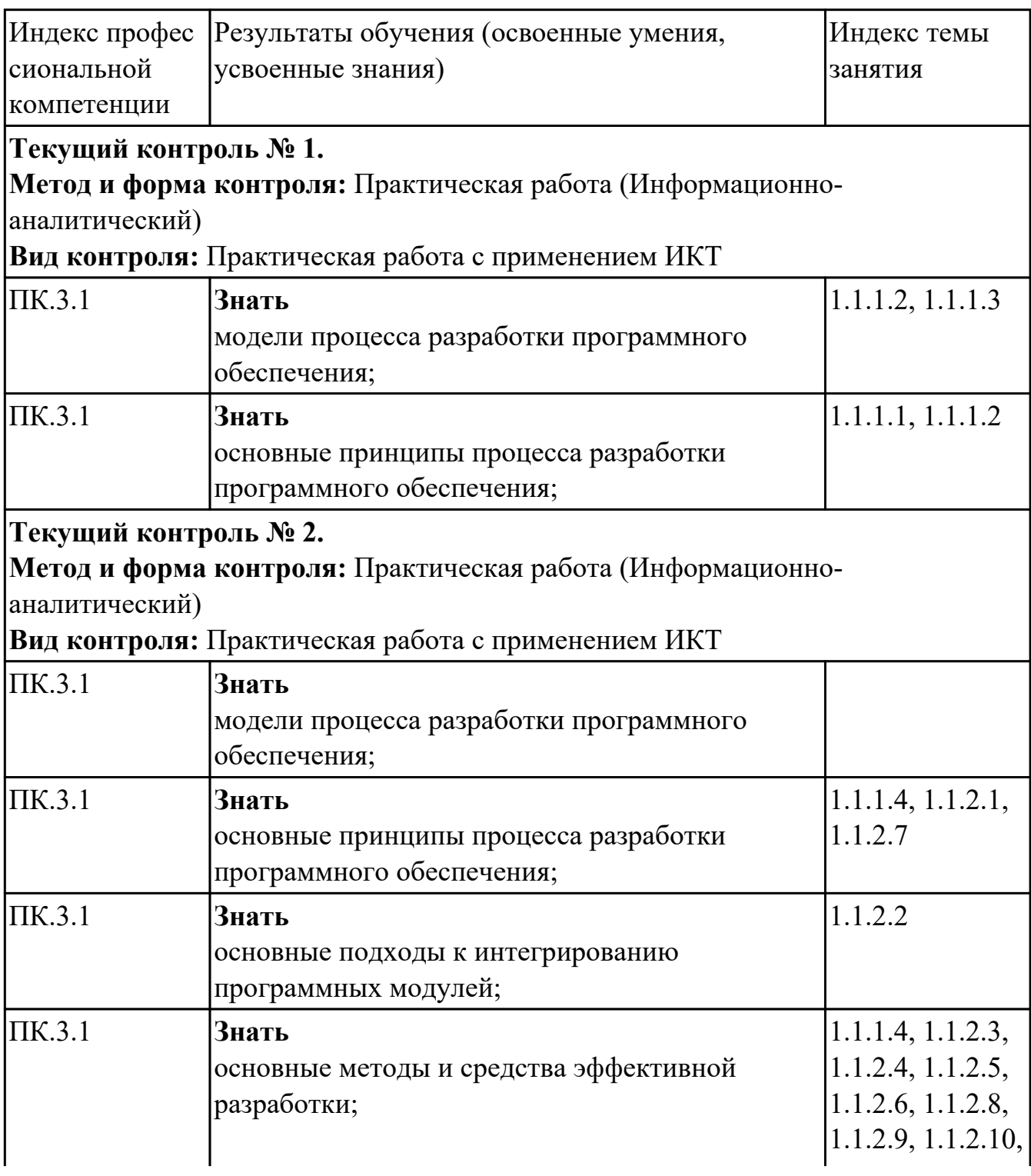

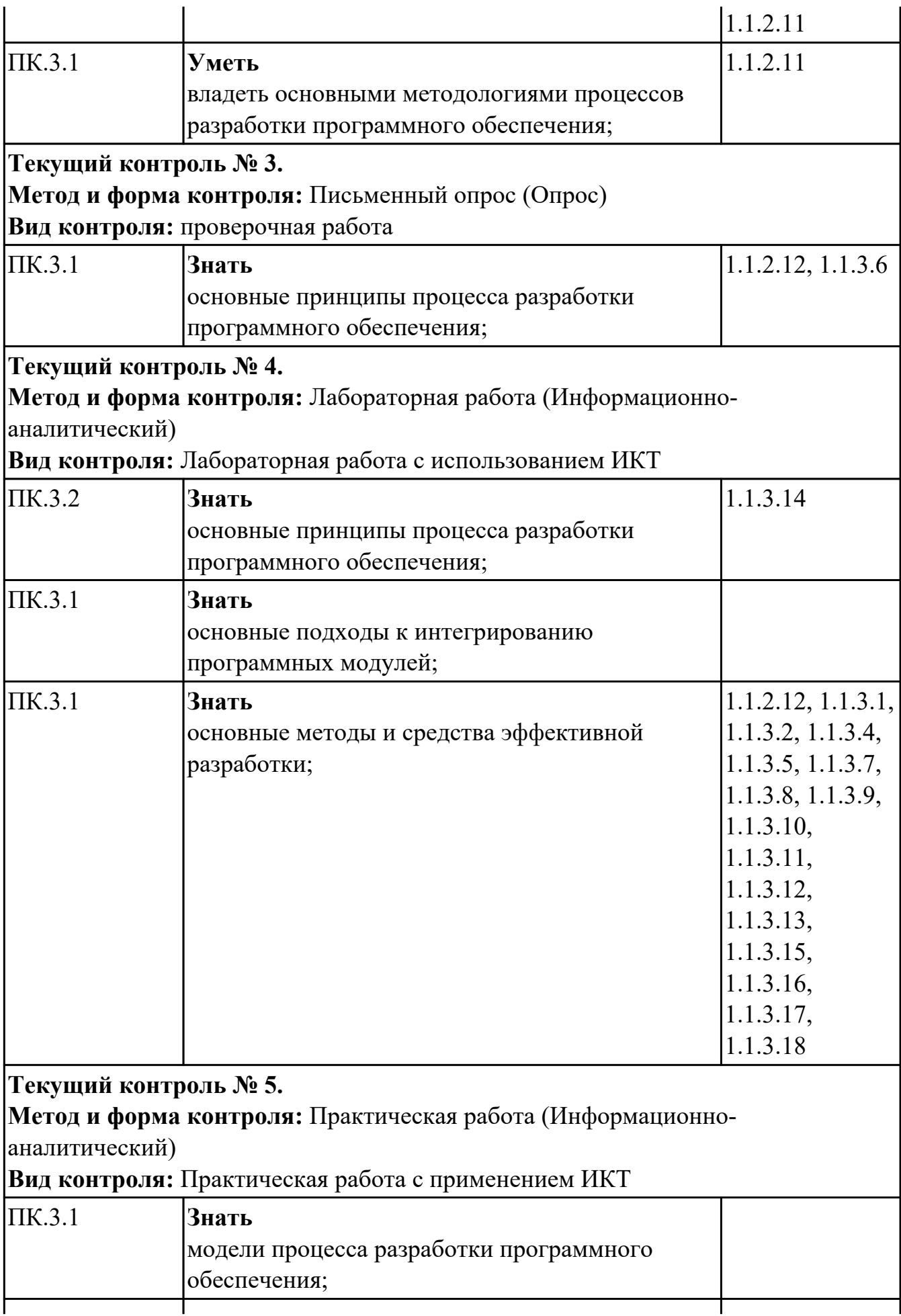

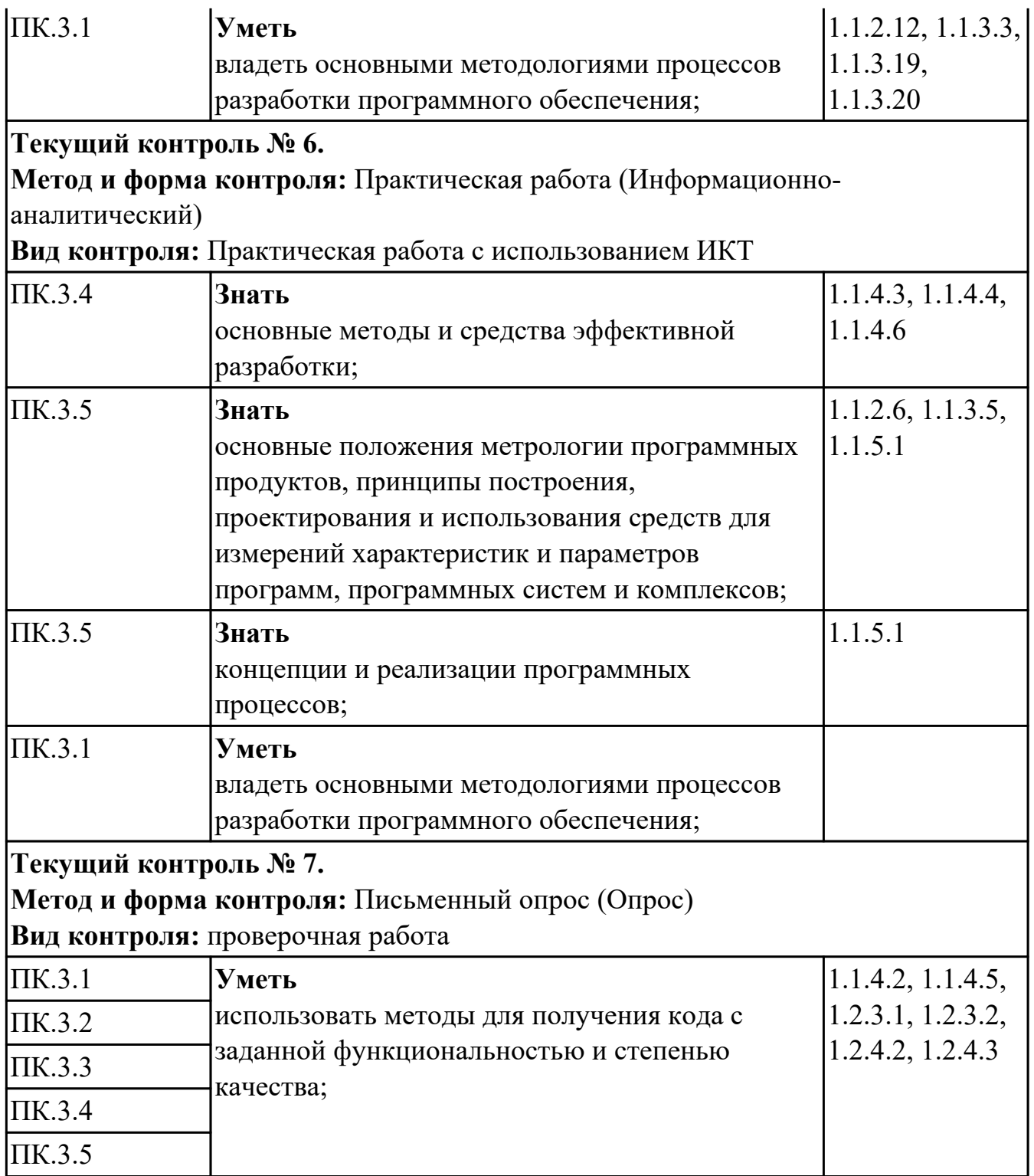

# **МДК.03.02 Инструментальные средства разработки программного обеспечения**

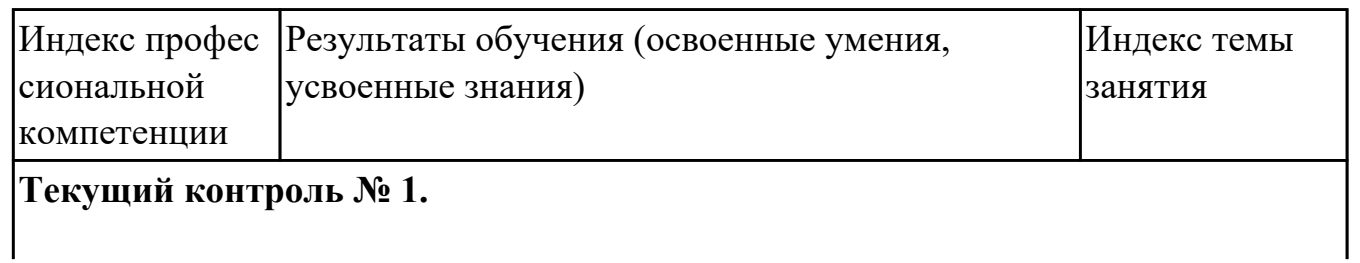

**Метод и форма контроля:** Практическая работа (Информационно-

аналитический)

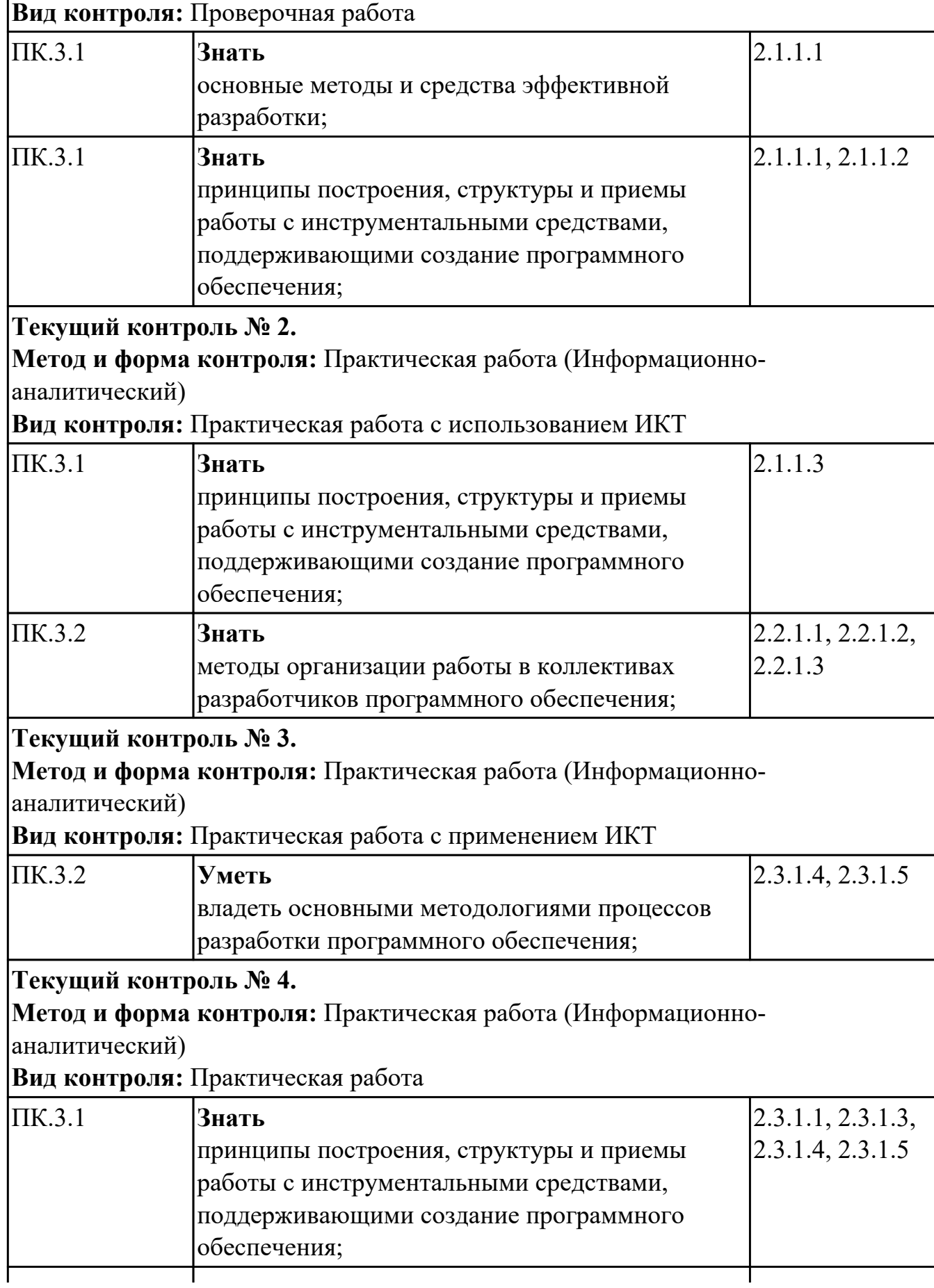

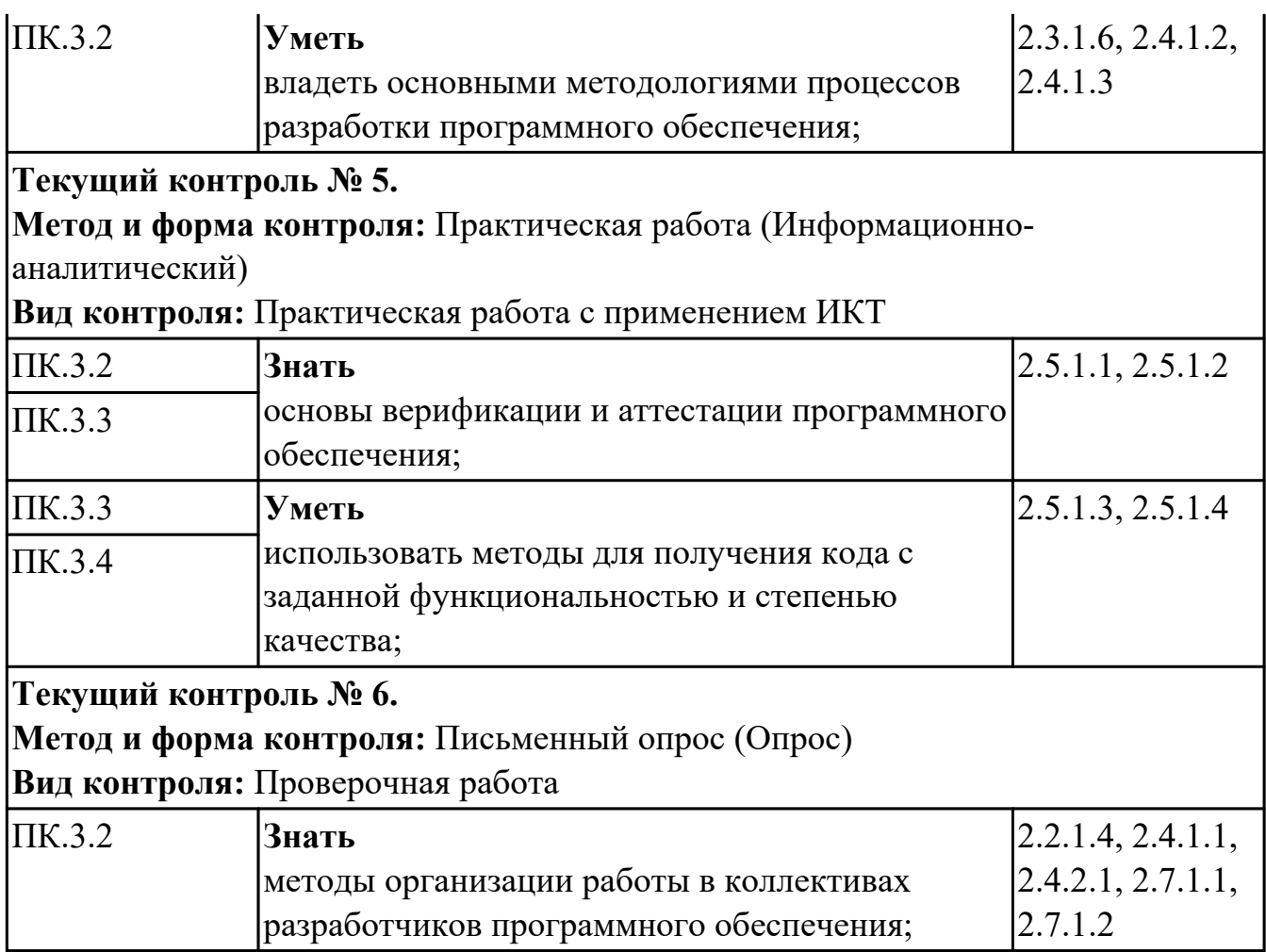

# **МДК.03.03 Документирование и сертификация**

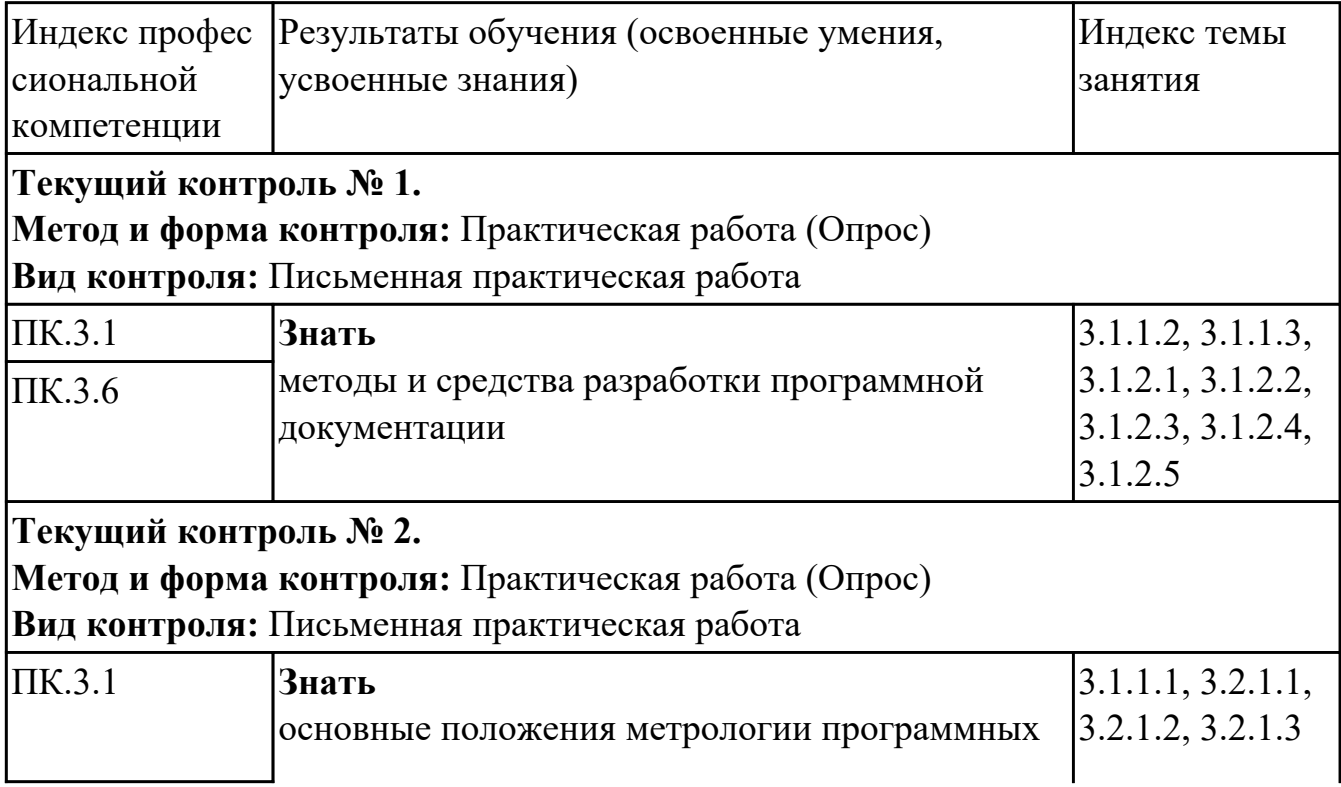

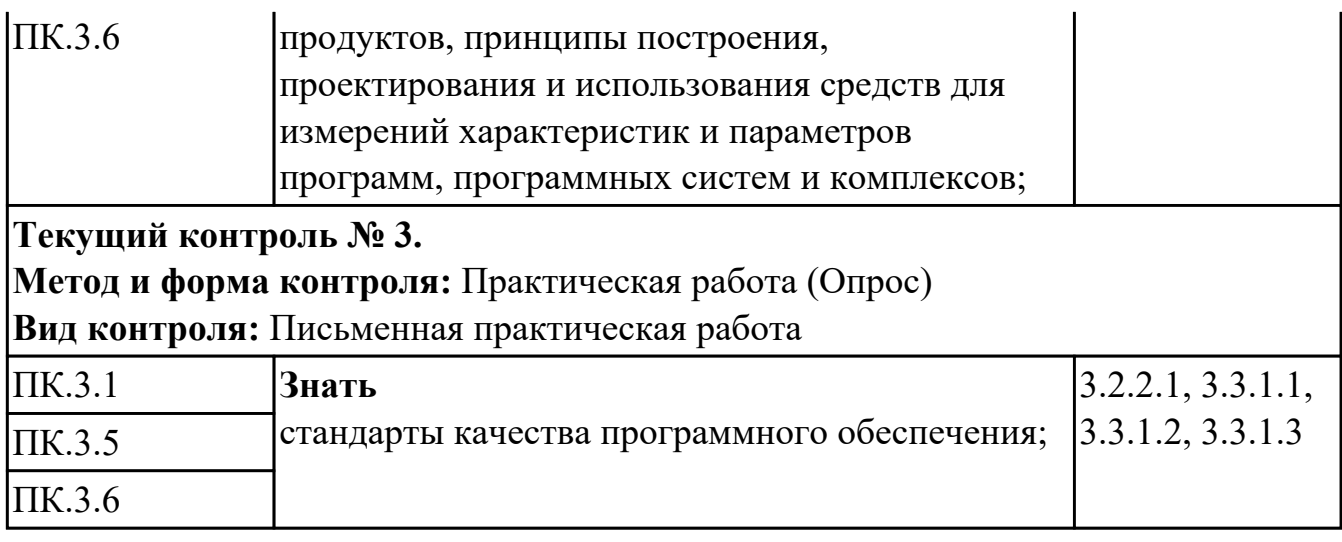

# **4.2. Промежуточная аттестация**

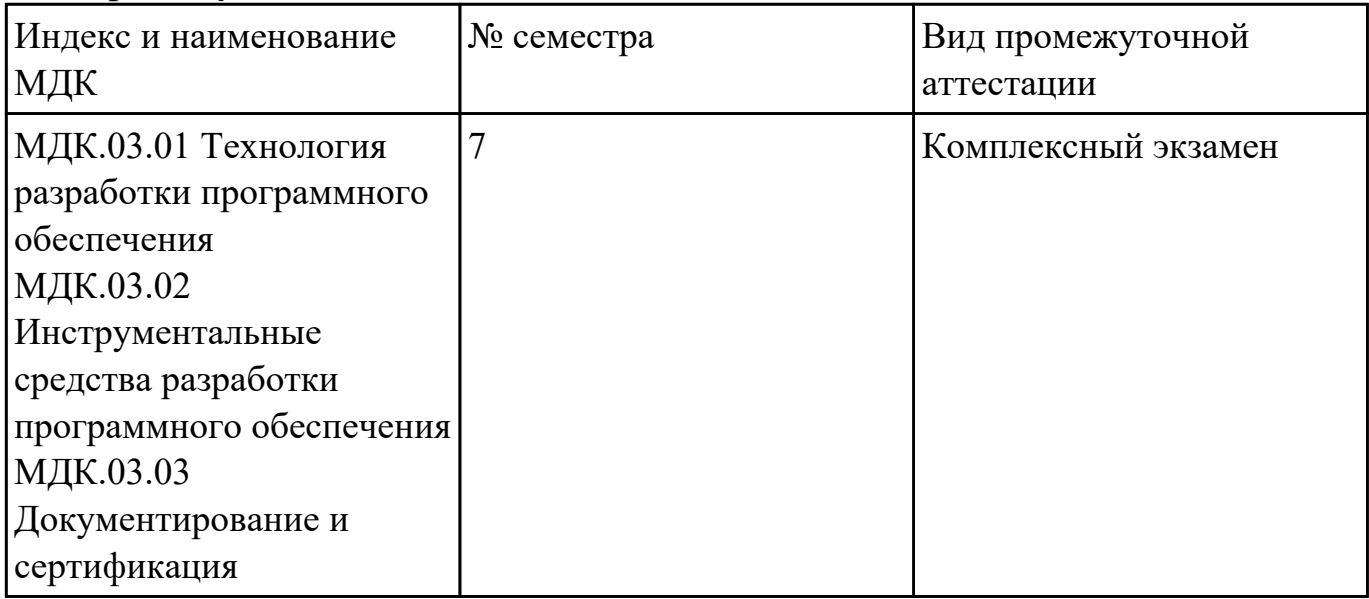

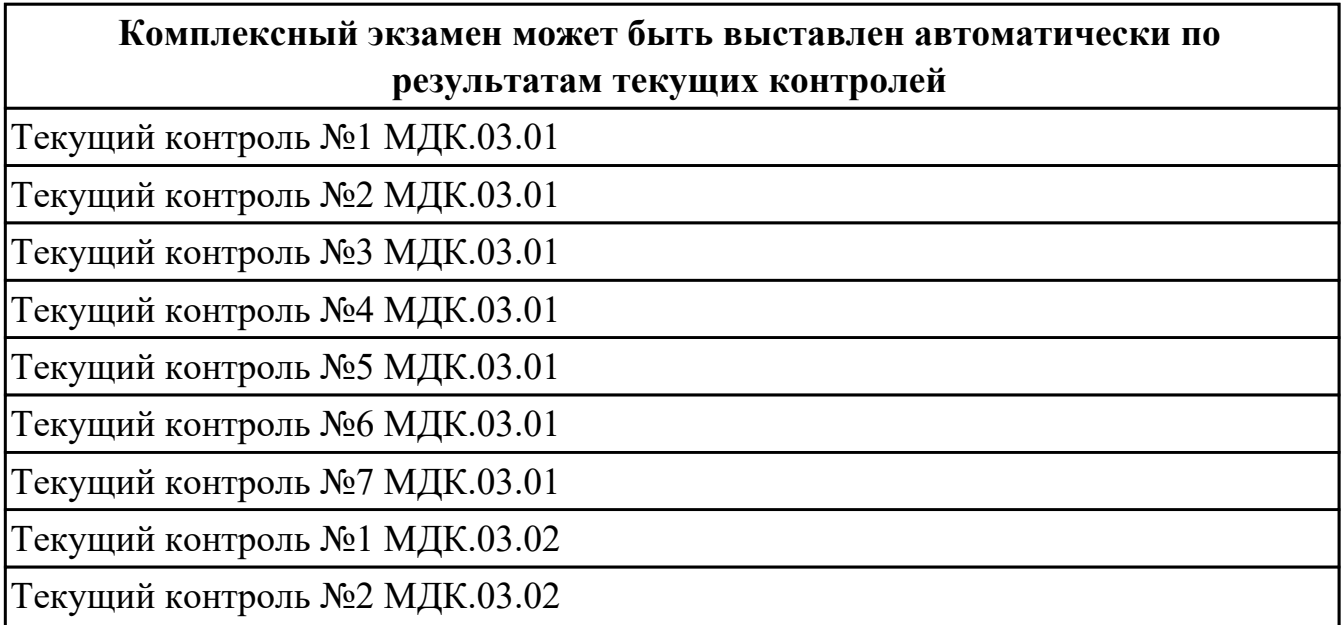

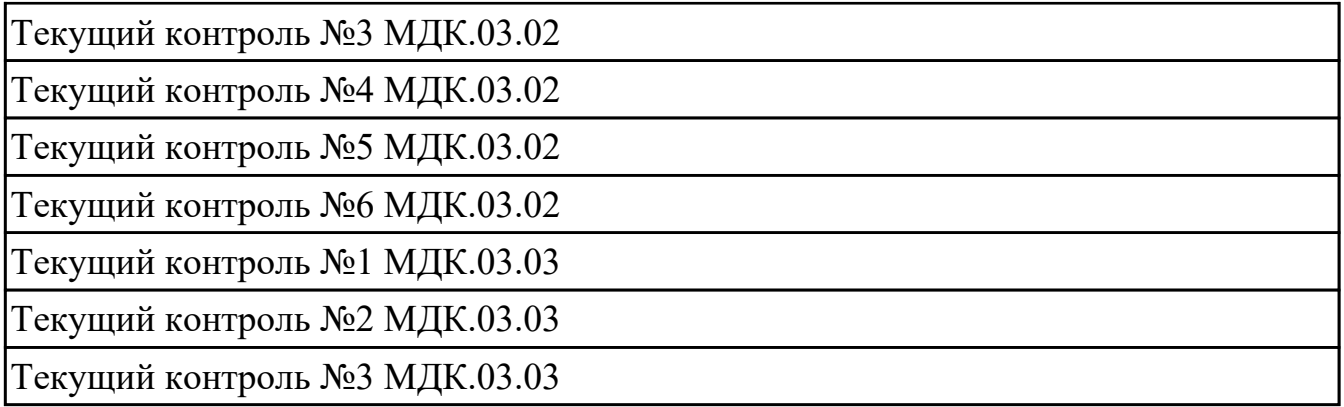

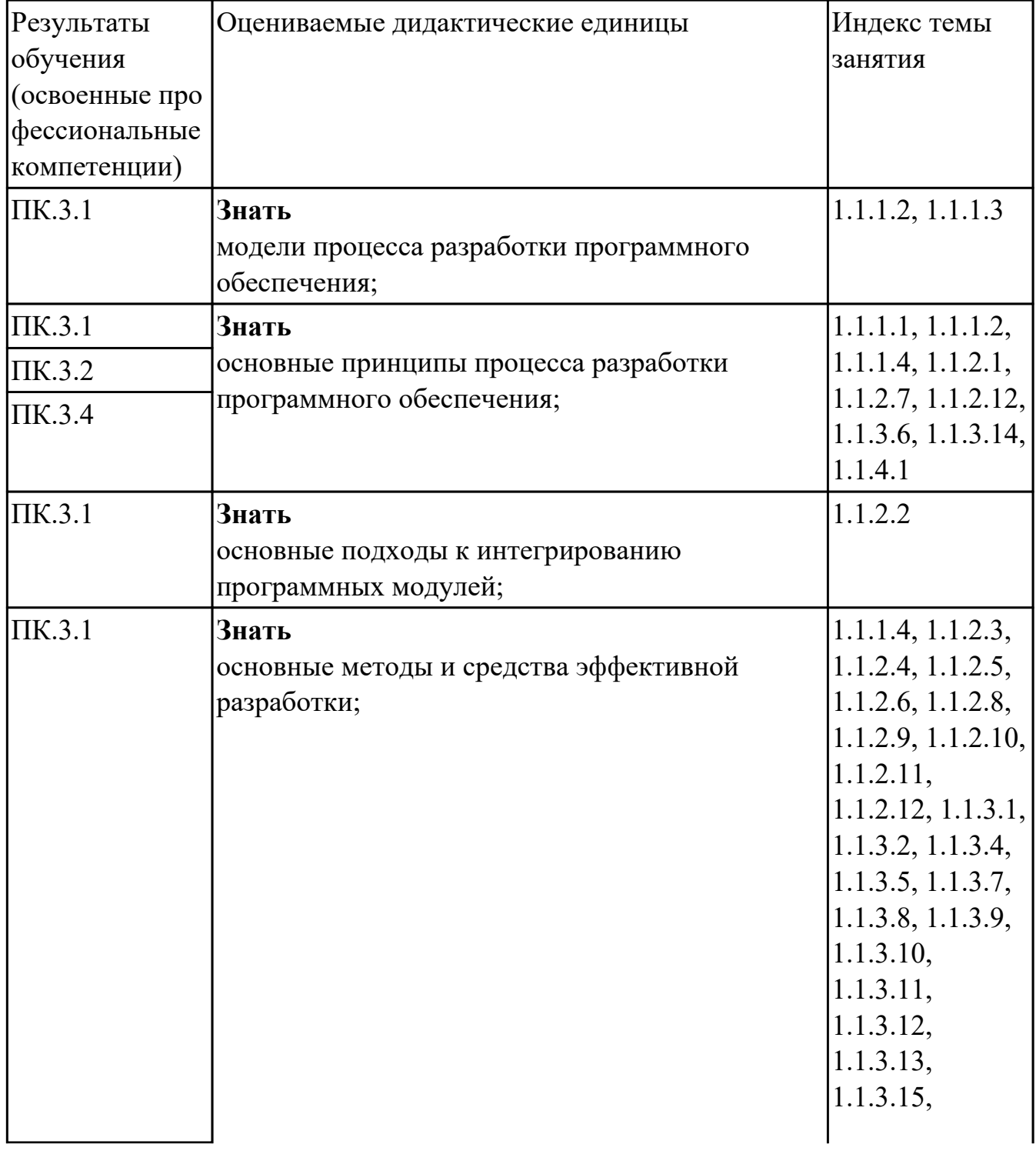

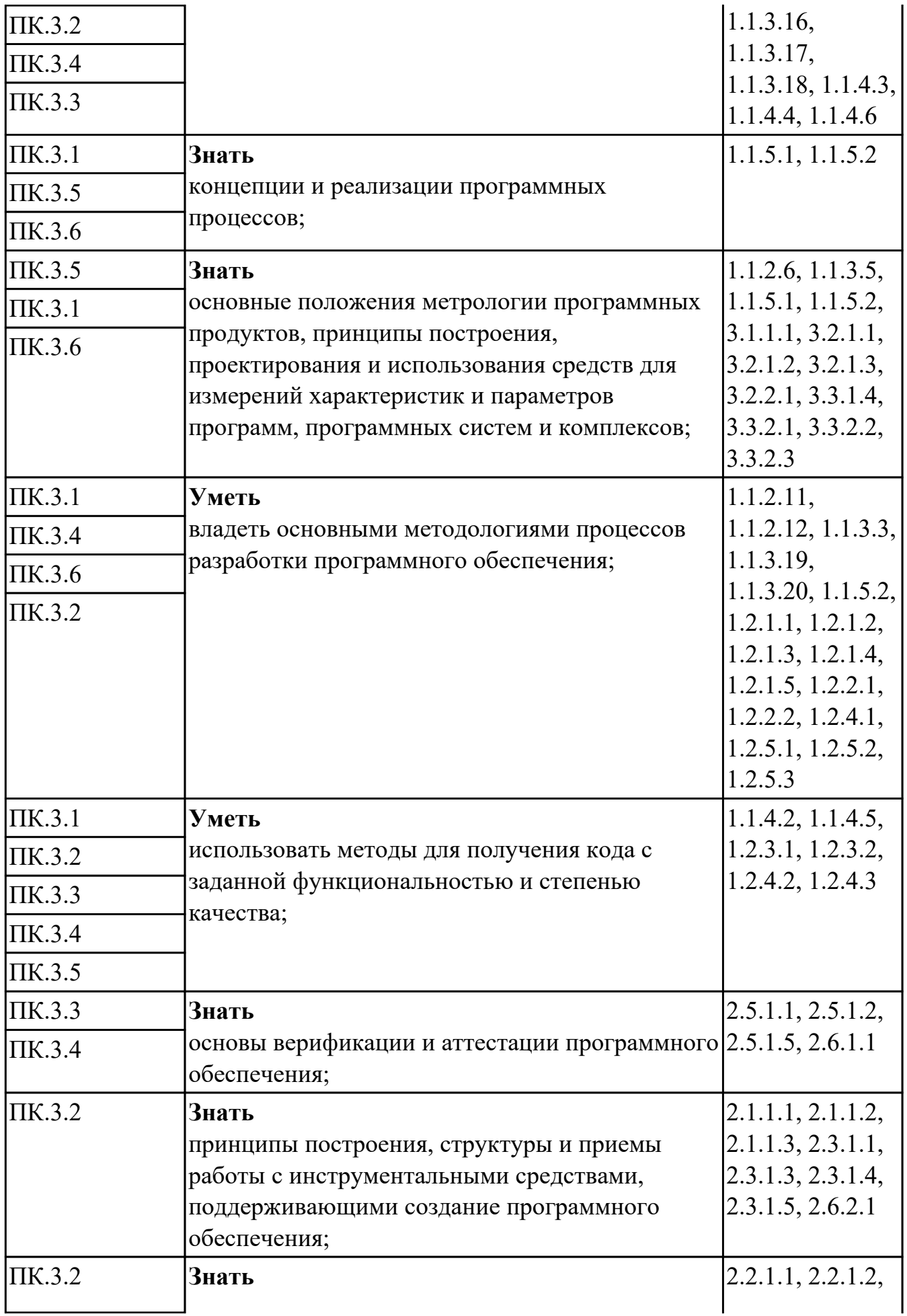

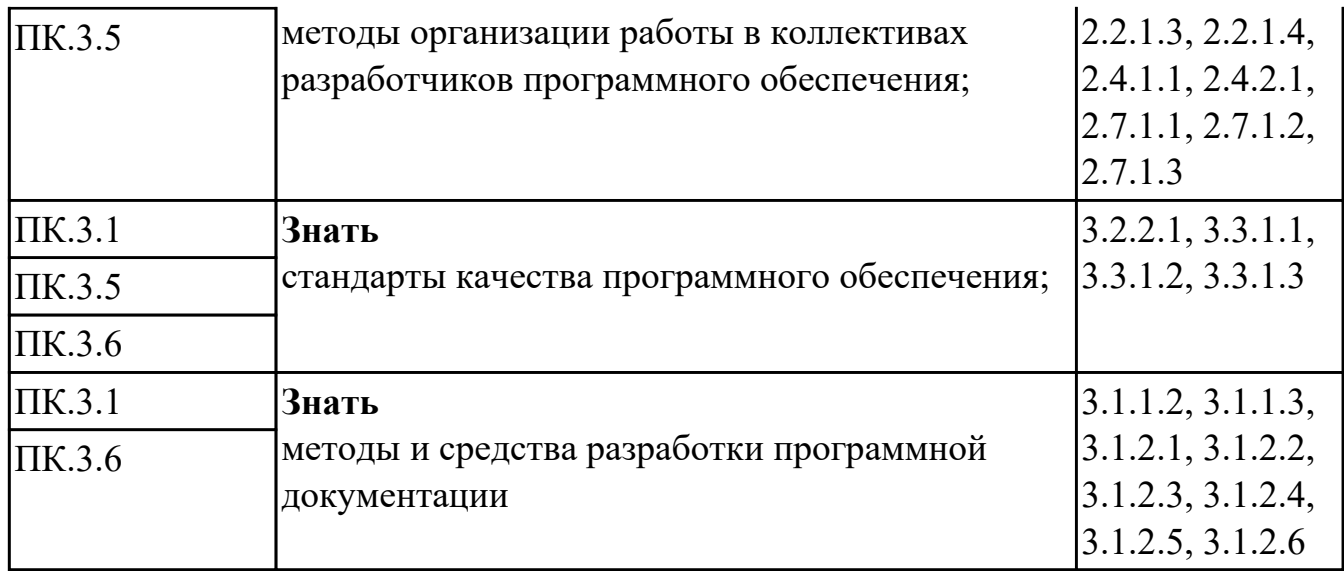

#### **Промежуточная аттестация УП**

Промежуточная аттестация не предусмотрена.

#### **Производственная практика**

 По производственной практике обучающиеся ведут дневник практики, в котором выполняют записи о решении профессиональных задач, выполнении заданий в соответствии с программой, ежедневно подписывают дневник с отметкой о выполненных работах у руководителя практики. Оценка по производственной практике выставляется на основании аттестационного листа.

#### **4.3. Критерии и нормы оценки результатов освоения элементов профессионального модуля**

Для каждой дидактической единицы представлены показатели оценивания на «3», «4», «5» в фонде оценочных средств по дисциплине. Оценка «2» ставится в случае, если обучающийся полностью не выполнил задание, или выполненное задание не соответствует показателям на оценку «3».